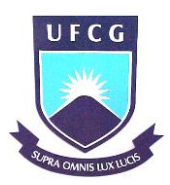

# UNIVERSIDADE FEDERAL DE CAMPINA GRANDE CENTRO DE HUMANIDADES UNIDADE ACADÊMICA DE ADMINISTRAÇÃO E CONTABILIDADE COORDENAÇÃO DE ESTÁGIO SUPERVISIONADO

# ANÁLISE CUSTO/VOLUME/LUCRO EM CONDIÇÕES DE INCERTEZA: UM ESTUDO DE CASO NA M COLAGENS INDÚSTRIA E COMÉRCIO LTDA.

FRANCISCO ALEX MEDEIROS PATRÍCIO

CAMPINA GRANDE **–** PB

2015

# FRANCISCO ALEX MEDEIROS PATRÍCIO

# ANÁLISE CUSTO/VOLUME/LUCRO EM CONDIÇÕES DE INCERTEZA: UM ESTUDO DE CASO NA M COLAGENS INDÚSTRIA E COMÉRCIO LTDA.

Relatório de Estágio Supervisionado apresentado ao curso de Bacharelado em Administração da Universidade Federal de Campina Grande, em cumprimento parcial às exigências para obtenção do título de Bacharel em Administração.

Orientador: Profº Adail Marcos Lima da Silva, Ms.

CAMPINA GRANDE – PB

2015

# COMISSÃO DE ESTÁGIO

Membros:

\_\_\_\_\_\_\_\_\_\_\_\_\_\_\_\_\_\_\_\_\_\_\_\_\_\_\_\_\_\_\_\_\_\_\_\_\_\_\_\_ Francisco Alex Medeiros Patrício

Aluno

\_\_\_\_\_\_\_\_\_\_\_\_\_\_\_\_\_\_\_\_\_\_\_\_\_\_\_\_\_\_\_\_\_\_\_\_\_\_\_\_ Profº. Adail Marcos Lima da Silva, Mestre.

Professor Orientador

\_\_\_\_\_\_\_\_\_\_\_\_\_\_\_\_\_\_\_\_\_\_\_\_\_\_\_\_\_\_\_\_\_\_\_\_\_\_\_\_ Profª. Patrícia Trindade Caldas, Mestre.

Coordenadora de Estágio Supervisionado

CAMPINA GRANDE – PB 2015

# FRANCISCO ALEX MEDEIROS PATRÍCIO

# ANÁLISE CUSTO/VOLUME/LUCRO EM CONDIÇÕES DE INCERTEZA: UM ESTUDO DE CASO NA M COLAGENS INDÚSTRIA E COMÉRCIO LTDA.

Relatório aprovado em  $\frac{1}{\sqrt{2}}$ 

Profº. Adail Marcos Lima da Silva, Mestre. Orientador

\_\_\_\_\_\_\_\_\_\_\_\_\_\_\_\_\_\_\_\_\_\_\_\_\_\_\_\_\_\_\_\_\_\_\_\_\_\_\_\_

Profº. Ary Vieira da Silva, Doutor. Examinador

\_\_\_\_\_\_\_\_\_\_\_\_\_\_\_\_\_\_\_\_\_\_\_\_\_\_\_\_\_\_\_\_\_\_\_\_\_\_\_\_

\_\_\_\_\_\_\_\_\_\_\_\_\_\_\_\_\_\_\_\_\_\_\_\_\_\_\_\_\_\_\_\_\_\_\_\_\_\_\_\_ Profª. Karla Roberta Castro Pinheiro Alves, Mestre. Examinadora

> CAMPINA GRANDE – PB 2015

*Aos meus pais, Francisco Haele e Maria Solange, por todo amor e carinho que recebi durante toda a minha vida, Dedico.*

#### AGRADECIMENTOS

Ao concluir este curso estou vencendo mais uma etapa de minha vida, por isso com profunda gratidão quero agradecer a todas as pessoas que graças a sua compreensão e colaboração contribuíram para a realização do mesmo.

A Deus, por conduzir com sabedoria o tempo de acontecimento das coisas (Ec.3.18).

Agradeço a meus pais pelo suporte, apoio, por acreditarem em mim sempre e pelos sacrifícios feitos em meu benefício.

Aos os meus irmãos pelo apoio, carinho, compreensão e incentivo que sempre me proporcionaram.

Aos meus professores que nunca mediram esforços para passarem os seus conhecimentos e experiências profissionais e de vida, em especial ao meu orientador Prof. Adail Marcos Lima da Silva, que com sua dedicação e conhecimento sempre esteve à disposição para tirar minhas dúvidas e fornecer as informações necessárias.

Ao proprietário da M Colagens por ter se disponibilizado à fornecer as informações necessárias para que este trabalho alcançasse os objetivos traçados.

Aos colegas da Universidade Federal de Campina Grande – turma 2011.1 – pela amizade e convívio.

Agradeço a Prospect Empresa Júnior de Administração pela oportunidade de aprendizado que me proporcionou.

Enfim, as inúmeras pessoas que torceram e acompanharam o meu trabalho de conclusão do curso e contribuíram de forma positiva, o meu Muito Obrigado.

PATRÍCIO, F. A. M. Análise Custo/Volume/Lucro em condições de incerteza: Um estudo de caso na M Colagens Indústria e Comércio Ltda. 54f. Relatório de Estágio Supervisionado (Bacharelado em Administração) – Universidade Federal de Campina Grande, Paraíba, 2015.

#### RESUMO

O presente estudo consiste em aplicar a análise custo/volume/lucro em condições incerteza numa indústria de pequeno porte do setor têxtil, que atua no ramo de colagens. Em termos metodológicos, este trabalho é considerado uma pesquisa aplicada com abordagem quantitativa; no que diz respeito aos fins, a pesquisa é considerada descritiva; quanto aos procedimentos técnicos, foi utilizado a metodologia de Estudo de Caso. Para atender ao objetivo proposto, realizou-se a aplicação conjunta de dois testes estatísticos: teste de assimetria populacional e teste de curtose populacional. Foi coletada, tratada e analisada uma amostra de vendas de 24 meses, corrigidas monetariamente pelo IGP-M. Além disso, utilizou-se dados sobre preços de venda, custos e produção. Depois foram aplicados os conceitos de ponto de equilíbrio e margem de contribuição, gerando, a partir de sua análise, informações de grande relevância para a tomada de decisão. No que diz respeito aos resultados, estes prestaram-se a descrever a relação atual da estrutura de custos ao volume de vendas da M Colagens, quanto à incerteza em torno do alcance do ponto de equilíbrio contábil. Diante disto, a aplicação dos testes estatísticos, evidenciam que a amostra é proveniente de uma população considerada assimétrica e leptocúrtica. Logo, a hipótese de que a população da qual originou-se a amostra seja normalmente distribuída foi rejeitada, considerando um nível de confiança de 95%, tornando necessária a modelagem da amostra segundo à distribuição triangular de probabilidade. O estudo demonstrou que a observação do Ponto de Equilíbrio será muito útil para avaliar os retornos associados a diferentes níveis de vendas; além do mais, a inclusão da incerteza no cálculo deste, agrega utilidade a esse conceito para fins gerenciais ao permitir uma visão mais realista dos cenários futuros.

Palavras chaves: Análise custo/volume/lucro. Ponto de equilíbrio. Incerteza.

PATRÍCIO, F. A. M. Cost/Volume/Profit Analysis under conditions of uncertainty: A case study in M Collages Indústria e Comércio Ltda. 54f. Report of supervised internship (Bachelor's degree in business administration) – Federal University of Campina Grande, Paraíba, 2015.

#### **ABSTRACT**

The present study consists of applying the cost/volume/profit analysis under uncertainty in an industry of small businesses of the textile sector, which operates in the field of Collages. In methodological terms, this work is considered an applied research with quantitative approach; as regards the research purposes is considered descriptive; as for the technical procedures, we used the methodology of case study. To meet the proposed objective, the joint application of two statistical tests: test of asymmetry of population and population kurtosis test. Was collected, handled and analyzed a sample of 24 sales months, monetarily corrected by the IGP-M. In addition, we used data on the selling prices, costs and production. Then they applied the concepts of balance and contribution margin, generating, from your analysis, information of great relevance for decision making. As regards results, these provided to describe the relationship of the current cost structure to the sales volume of the M collages, the uncertainty surrounding the scope of the accounting balance point. Before this, the application of statistical tests show that the sample comes from a population considered asymmetrical and leptocúrtica. Therefore, the hypothesis that the population from which the sample is normally distributed was rejected, considering a confidence level of 95%, making necessary the sample modeling according to the triangular distribution of probability. The study showed that the observation of the break-even point will be very useful to evaluate the returns associated with different levels of sales; Furthermore, the inclusion of uncertainty in the calculation of this, adds utility to this concept for managerial purposes to enable a more realistic view of future scenarios.

Key words: Cost/Volume/Profit Analysis. Break Even Point. Uncertainty.

# LISTA DE FIGURAS

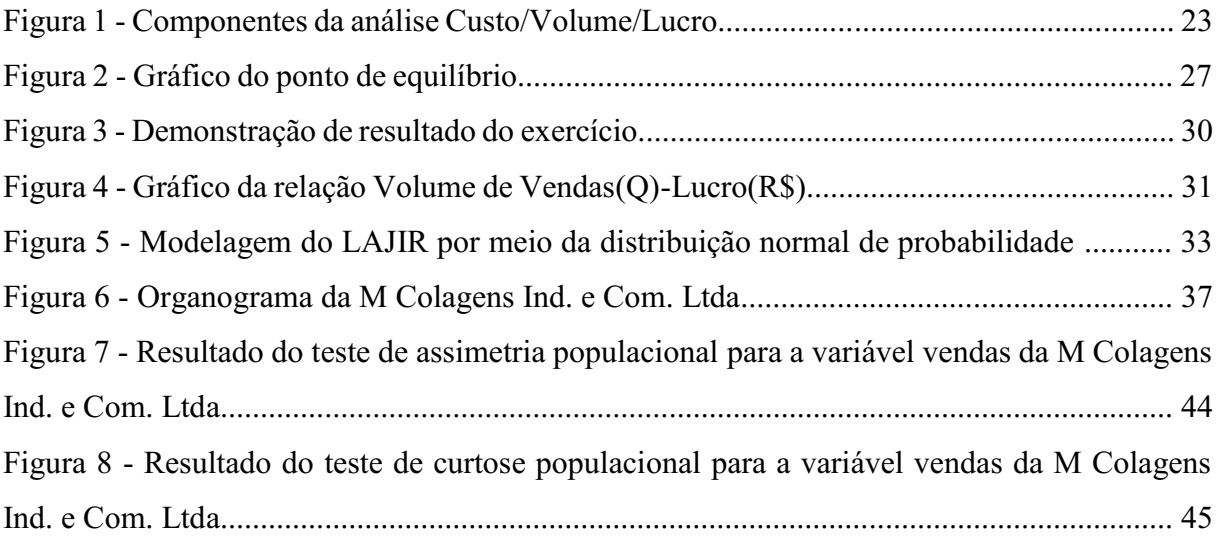

# LISTA DE QUADROS E GRÁFICOS

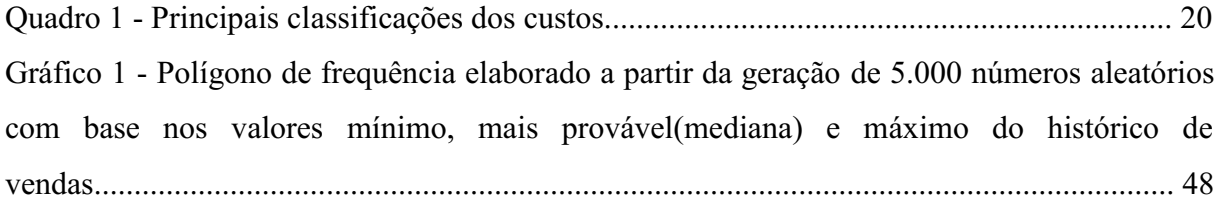

# LISTA DE TABELAS

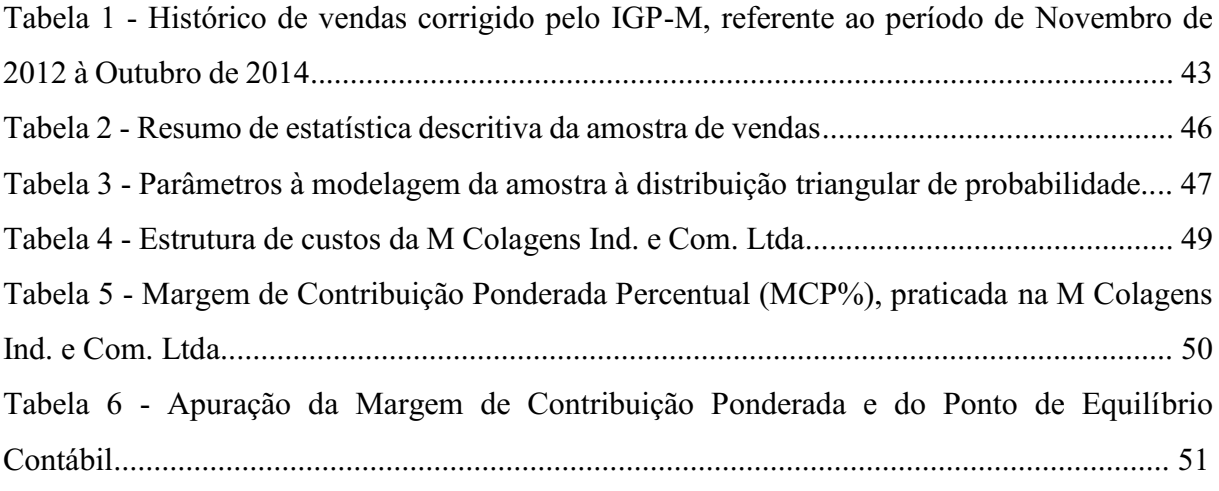

# LISTA DE ABREVIATURAS

CF – Custos Fixos CPV – Custo do Produto Vendido CT – Custo Total CV – Custo Variável CVL – Custo/Volume/Lucro DV – Despesa Variável FGV – Fundação Getúlio Vargas IGPM – Índice Geral de Preços do Mercado LAJIR – Lucro Antes dos Juros e do Imposto de Renda L – Lucro MCP% – Margem de Contribuição Ponderada Percentual MCU – Margem de Contribuição Unitária PB – Paraíba PE – Ponto de Equilíbrio PEC – Ponto de Equilíbrio Contábil PV – Preço de Venda Q – Quantidade RN – Rio Grande do Norte

# **SUMÁRIO**

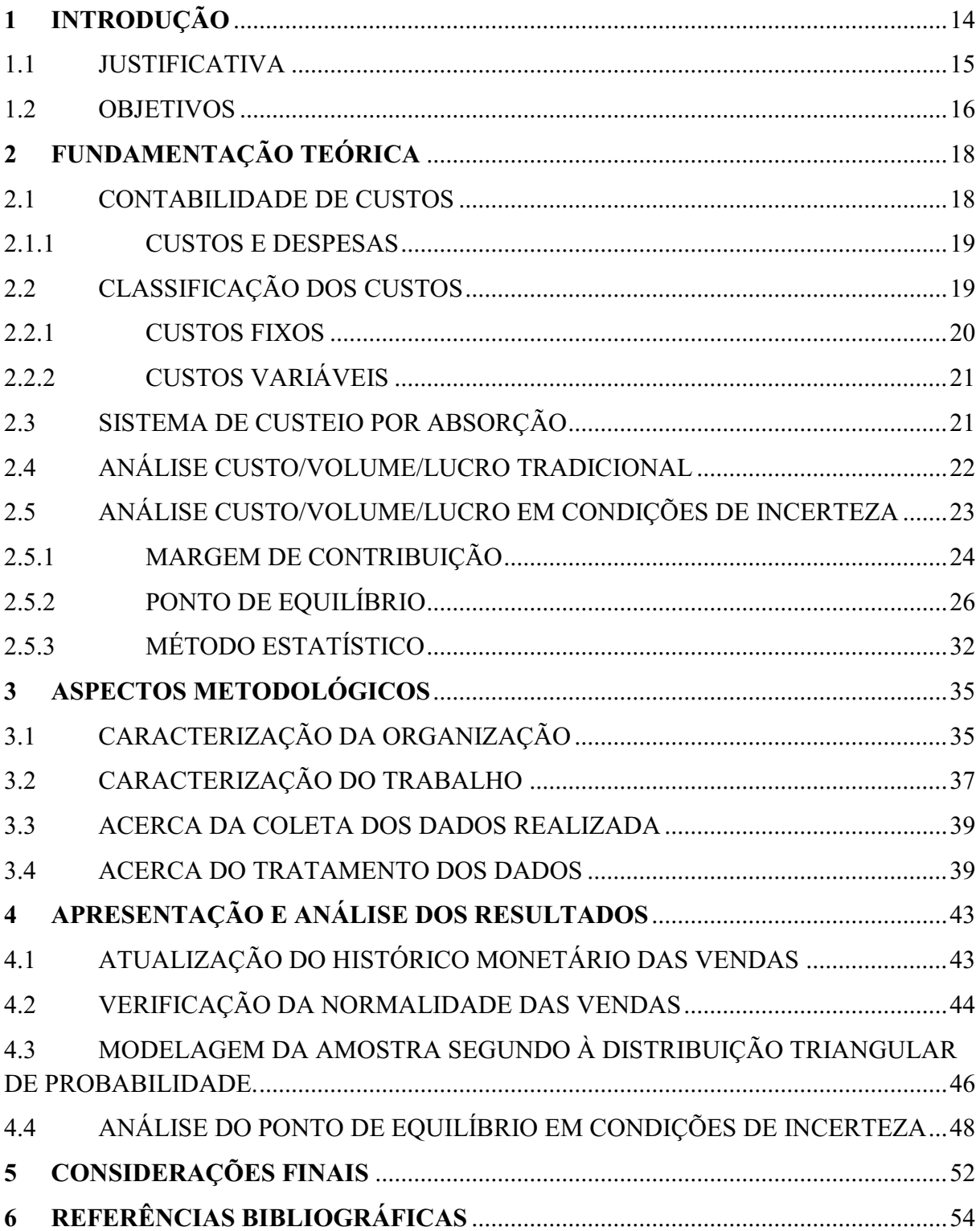

# <span id="page-13-0"></span>1 INTRODUÇÃO

Em um mercado competitivo as empresas estão sempre em busca de ferramentas que auxiliem na gestão e contribuam para obtenção de vantagens competitivas. Atrelado a isto, têmse uma constante necessidade de adquirir informações confiáveis, com qualidade e relevância, que apoiem a tomada de decisão e otimizem a obtenção de resultados.

Neste contexto, muitas empresas aplicam a análise da ferramenta Custo/Volume/Lucro (CVL), a qual determina a influência que as alterações no volume de vendas e nos custos provocam no lucro da empresa. Portanto, entre as ferramentas gerenciais mais utilizadas no diaa-dia a análise CVL é, talvez, a de maior relevância, devido a sua aplicabilidade e facilidade de manuseio, bem como a facilidade de interpretação de resultados obtidos. Sejam eles fruto das operações de um determinado período, através do tratamento de dados coletados, ou simulados por meio da construção de cenários.

Diante do exposto, conhecer a ferramenta de ponto de equilíbrio ajuda o empreendedor a estar ciente dos efeitos das decisões a serem tomadas no curto prazo, que envolvem, geralmente, aumento ou diminuição de produção, preços, custos etc. Assim, o Ponto de Equilíbrio Contábil (PEC) visa encontrar um montante – seja monetário ou em unidades – que represente o valor mínimo que a empresa precisa se esforçar para alcançar, e assim cubra todos os custos resultantes das operações.

Como complemento à análise custo/volume/lucro tradicional é oportuno destacar que, possivelmente, a principal relevância do uso do Ponto de Equilíbrio como ferramenta de auxílio gerencial, seja a possibilidade de poder analisá-lo em condições de incerteza e desta forma, desenvolver cenários por meio de simulações. Neste aspecto, surge o seguinte questionamento: Como a análise custo/volume/lucro pode contribuir para a tomada de decisão em condições de incerteza quanto ao volume monetário de vendas em empresas brasileiras de pequeno porte?

O estudo dos modelos de gestão como a análise CVL podem ser tratados da seguinte forma: "modelos determinísticos, em que os tipos de variáveis e suas medidas são previsíveis e os modelos probabilísticos em que as grandezas das variáveis intervenientes não são previsíveis e dependem de fatores não controlados que devem ser levados em consideração" (LEONE, 2000, p. 407).

Segundo Belkaoui (1987 apud SOUZA, 2011) a preconização do uso de conceitos envolvendo uma perspectiva estocástica na análise CVL surgiu com os autores Jaedicke e Robichek (1964), tendo em vista que a análise tradicional não aborda risco e incerteza. Posto

que as variáveis – preço unitário de venda, custo fixo total, custo variável por unidade e volume de vendas – que envolvem o ponto de equilíbrio estão sujeitas a oscilações e isso pode ser considerado como uma limitação quanto à utilidade do instrumento.

#### <span id="page-14-0"></span>1.1 JUSTIFICATIVA

A empresa em estudo pertence ao setor industrial e atende a diversos tipos de seguimentos e mercados, entre eles o de bonés, bolsas e calçados, sendo o primeiro o de maior relevância para a empresa em termos de demanda por produtos e serviços. Sua principal atividade é a prestação do serviço de dublagem – processo de colagem de materiais a base de cola, fogo ou filme – para elaboração de matéria-prima. Ela também comercializa aviamentos que são essenciais para a fabricação de bonés e complementam as fontes de receitas da M Colagens.

Diante do exposto, este trabalho pretende realizar um tratamento das relações custo/volume/lucro quanto à incerteza no volume de vendas. Desta forma, a adoção desta ferramenta de análise irá ajudar o gestor da empresa a responder questionamentos que contenham expectativas quanto ao que acontecerá com o lucro se houverem modificações nas quantidades vendidas, nos preços de venda e nos custos. Além disso, o estudo pretende apurar a rentabilidade apresentada pela empresa em relação aos seus produtos e serviços, bem como descrever sua atual estrutura de custos.

Todavia, a abordagem tradicional da análise CVL não emprega a estatística para avaliar o comportamento das vendas em condições de incerteza, diante das mudanças que podem ocorrer no mercado e os fatores que afetam a indústria. Portanto, considerar à abordagem da incerteza quanto ao volume de vendas, afim de verificar as contribuições dessa ferramenta no planejamento dos lucros e nas decisões de curto prazo, será uma das grandes contribuições desse estudo. Diante disso, o planejamento da empresa e as decisões sobre a quantidade mínima de vendas necessária para gerar lucro, através da análise do ponto de equilíbrio, estão submetidos a incerteza.

De acordo com Horngren, Sundem e Stratton (2004) a análise CVL tem sido muito importante para a tomada de decisões entre os gestores, principalmente porque os resultados são apresentados de maneira gráfica, demonstrando as possibilidades de obtenção de lucros de acordo com volume de vendas, o que facilita a interpretação. Além disso, o desenvolvimento de resultados simulados favorece o parecer do gestor.

Tendo em vista, também, que a empresa não possui nenhuma forma de custeio implantado, que permita uma análise de custos eficiente, este trabalho contribuirá com valiosas informações gerenciais para a tomada de decisão, de modo que a mesma possa manter seus níveis de lucratividade frente ao mercado competitivo.

#### <span id="page-15-0"></span>1.2 OBJETIVOS

Para responder ao problema de pesquisa deste trabalho, são propostos os seguintes objetivos:

#### *Objetivo geral*

Este estudo, portanto, tem por objetivo aplicar a análise custo/volume/lucro em condições de incerteza, numa indústria de pequeno porte do setor têxtil, fornecedora de matériaprima para a produção de bonés.

#### *Objetivos específicos*

No que diz respeito ao alcance do objetivo geral, buscou-se atingir os seguintes objetivos específicos:

- a) Atualizar monetariamente a amostra de vendas por meio do Índice Geral de Preços de Mercado;
- b) Verificar se a amostra de vendas é proveniente de uma população normalmente distribuída;
- c) Modelar a amostra segundo à distribuição triangular de probabilidade;
- d) Analisar o ponto de equilíbrio em condições de incerteza;

Para atender aos objetivos propostos, este trabalho está distribuído da seguinte forma: A primeira parte é composta pela introdução que apresenta o tema ao leitor e aborda o problema, os objetivos gerais e específicos, a justificativa e a disposição do trabalho.

A segunda parte é constituída pela fundamentação teórica, que será utilizada para o desenvolvimento do trabalho, embasamento para a tomada de decisões e conhecimento para a resolução do problema.

Dando continuidade a estrutura deste trabalho, a terceira parte apresenta a empresa do estudo de caso e a metodologia utilizada para a coleta e análise dos dados, com o objetivo de demonstrar o procedimento adotado para a elaboração do estudo.

A quarta parte presta-se a descrever os resultados obtidos com o estudo de caso. Ainda neste capítulo são apresentados os dados coletados, a análise dos mesmos e a aplicação dos conceitos de ponto de equilíbrio e margem de contribuição.

Em seguida, têm-se as considerações finais acerca do estudo, demonstrando sua aplicabilidade e os objetivos alcançados. Por fim, são apresentadas as referências utilizadas para embasar a realização do presente trabalho.

# <span id="page-17-0"></span>2 FUNDAMENTAÇÃO TEÓRICA

Esta seção do trabalho tem como início a abordagem sobre a Contabilidade de Custos, com base em diversos autores, referente ao seu surgimento e alguns conceitos fundamentais utilizados no dia-a-dia. Em seguida, têm-se o estudo da literatura aplicada à análise Custo-VolumeLucro, ressaltando a abordagem do método sob o aspecto determinístico e estocástico, para se obter o embasamento teórico para aplicação do estudo de caso na M Colagens Indústria e Comércio Ltda., empresa do mercado têxtil, que atua no ramo de colagens, pertencente ao setor industrial da economia.

Na sequência, aborda-se o conteúdo sobre a gestão de custos, com foco nas principais formas de classificação dos custos e sistemas de custeio, com enfoque no custeio fixo e variável que serão utilizados para atender o objetivo fim deste trabalho, que é o de analisar a ferramenta de Custo/Volume/Lucro em condições de incerteza. Abrange-se ainda, as principais técnicas que compõem esta ferramenta: ponto de equilíbrio e margem de contribuição.

## <span id="page-17-1"></span>2.1 CONTABILIDADE DE CUSTOS

A contabilidade de custos surgiu da necessidade de pequenos comerciantes em controlar seus custos para apurar o lucro do negócio. Neste contexto, até a Revolução Industrial, verificada no século XVIII, "quase só existia a Contabilidade Financeira (ou Geral), que fora desenvolvida na era mercantilista e estava bem estruturada para servir as empresas comerciais" (MARTINS, 2008, p. 19).

Assim, sobre o surgimento da contabilidade de custos, Martins (2008) afirma:

Contabilidade de Custos originouse da Contabilidade Financeira, a partir da necessidade da indústria de avaliar seus estoques, trabalho que já era executado nas empresas típicas da era do mercantilismo. Suas concepções derivam dessa finalidade primeira, e por isso, nem sempre conseguem atender completamente a suas outras duas tarefas – controle e decisão – que certamente são consideradas mais importantes e mais recentes.

O referido ramo da Contabilidade possui a atribuição de gerenciar os custos e, através destes, fornecer informações que contribuam para a tomada de decisão dos gestores. Desta forma, Horngren, Foster e Datar (2000 apud LAUREANO, 2012, p. 24) mencionam que:

"A contabilidade de custos é a contabilidade que mensura e relata informações financeiras e não financeiras, relacionadas à aquisição e ao consumo de recursos pela organização, fornecendo informações tanto para a contabilidade gerencial quanto para a contabilidade financeira" (HORNGREN, FOSTER e DATAR, 2000, p. 2).

Percebe-se que a contabilidade de custos é uma ferramenta que, quando aplicada de forma correta, auxilia à administração com informações importantes sobre a realidade da empresa, contribuindo com as principais decisões tomadas.

### <span id="page-18-0"></span>2.1.1 CUSTOS E DESPESAS

Utilizando uma concepção exclusivamente gerencial dos conceitos relacionados a análise de custos, foram adotados alguns conceitos para facilitar o entendimento por parte do gestor, bem como o cálculo e contabilização do custo de produção. Assim, torna-se importante apresentar a distinção entre custo e despesa.

As Despesas fixas ou variáveis compreendem os bens ou serviços que são empregados voluntariamente de forma direta ou indireta na obtenção de receitas. Deste modo, "este conceito é utilizado para identificar, no caso da fábrica, os gastos não relacionados com a produção, mas que são necessários ao funcionamento da organização" (WERNKE, 2005, p. 4).

Os Custos fixos ou variáveis, representam gastos relacionados na produção de bens e serviços. Deste modo, Wernke (2005, p. 4) destaca que "em uma empresa industrial fatores como matérias consumidas, salários e encargos sociais, bem como combustível energia e água, devem ser considerados custos".

Portanto, em síntese, pode-se entender que os Custos são todos os gastos relacionados a área de produção da empresa, desde a compra de insumos até a obtenção do produto acabado. Por outro lado, as Despesas estão relacionados às áreas administrativa, financeira e comercial, não sendo ligadas diretamente a fabricação dos produtos, e sendo lançadas na Demonstração do Resultado do Exercício. Porém, Bornia (2010) defende que sob a ótica gerencial, fazer esta distinção não é relevante, e o gestor deve fazer o mesmo tratamento tanto para despesas, quanto para custo, no que diz respeito a eficiência na utilização dos recursos.

### <span id="page-18-1"></span>2.2 CLASSIFICAÇÃO DOS CUSTOS

A análise de custos propõe várias classificações possíveis, muitas delas são utilizadas para atender finalidades para as quais os custos são apurados. "Entre as várias classificações de custos existentes na literatura, as mais utilizadas gerencialmente são as que segregam os custos conforme o Quadro 1" (WERNKE, 2005, p. 7).

Quadro 1 – Principais classificações de custos

| <b>Classificação</b>                            | <b>Categorias</b> |           |
|-------------------------------------------------|-------------------|-----------|
| Quanto à facilidade de identificação no produto | Diretos           | Indiretos |
| Quanto ao volume produzido no período           | Variáveis         | Fixos     |
| Fonte: WERNKE (2005, p. 7)                      |                   |           |

Com base nos objetivos deste estudo, aborda-se a classificação de custos quanto ao comportamento de acordo com diferentes volumes de produção do período, onde os custos são divididos nas categorias: Custos Variáveis e Custos fixos. Conforme classificação anterior, Megliorini (2007, p. 8) explica que "para os custos de diferentes volumes de produção sejam determinados, eles são classificados em custos fixos e variáveis".

#### <span id="page-19-0"></span>2.2.1 CUSTOS FIXOS

Como destacado na seção anterior, devido à relação dos custos com o volume de produção, estes dividem-se em custos fixos e variáveis. Sendo assim, "custos fixos são aqueles cujos valores totais tendem a permanecer constantes (ou seja, 'fixos') mesmo havendo alterações no nível de atividades operacionais" (WERNKE, 2005, p. 8), do período em que está sendo observado. Um exemplo deste tipo de custo é o salário do gerente administrativo da empresa.

Segundo Martins (2008), os custos ou despesas não são eternamente fixos; estes apresentam um comportamento de acordo com o nível de atividade da empresa, ficando fixos dentro de certos limites, sendo que, quando o custo atinge tal limite, ocorre um aumento, mas não proporcionalmente ao nível de atividade. Logo, podese compreender que a tendência é que Custo ou Despesa fixos, subam em "degraus".

Portanto, mesmo que a quantidade de peças, quilos, metros, unidades ou livros produzidos oscile para mais ou para menos, tais custos tenderão a apresentar o mesmo valor no final do período.

#### <span id="page-20-0"></span>2.2.2 CUSTOS VARIÁVEIS

Os custos variáveis, segundo Megliorini (2007, p. 11), podem ser definidos como sendo "aqueles que aumentam ou diminuem conforme o volume de produção". Por exemplo, os custos de mão de obra direta e matériaprima geralmente são considerados variáveis.

Segundo Ross et.al. (2013, p. 368) "a relação entre o custo variável total (CVT), o custo por unidade produzida (v) e quantidade total produzida (*Q*) pode ser descrito assim":

 $CVT = 0$ uantidade total produzida  $\times$  Custo por unidade produzida (1)  $CV = Q \times v$ 

Todavia, Martins (2008) cita que uma empresa não oscila tão facilmente o seu volume de atividade, e isso simplifica a análise do comportamento dos Custos e Despesas Fixos e Variáveis dentro de certos limites normais de variação.

Para Ross et.al. (2013, p. 368) os custos toais (CT) para determinado nível de produção são a soma dos custos variáveis (CV) e dos custos fixos (CF) de acordo com Fórmula 2 a seguir:

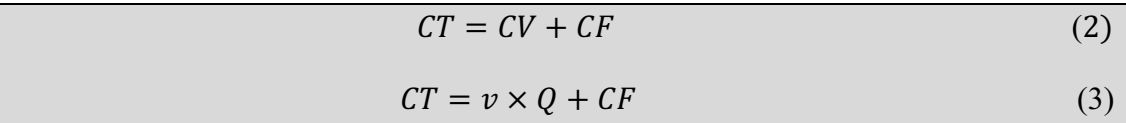

#### <span id="page-20-1"></span>2.3 SISTEMA DE CUSTEIO POR ABSORÇÃO

No método de custeio por absorção, "a totalidade dos custos – fixos e variáveis – é distribuída aos produtos" (BORNIA, 2010, p. 35). Desse modo, "os produtos fabricados absorvem todos os custos incorridos de um período" (MEGLIORINI, 2007, p. 20).

Segundo Wernke (2005, p. 19) esse método é mais apropriado para finalidades contábeis e a legislação brasileira exige sua utilização, além do mais, por questões de determinação legal deve compor o custo dos bens ou serviços vendidos:

- a) os valores gastos com matérias-primas e quaisquer outros bens ou serviços aplicados ou consumidos na produção;
- b) os valores despendidos com a mão-de-obra utilizada na produção;
- c) o montante relativo aos custos de locação, manutenção e reparo, bem como os encargos de depreciação dos bens usados na produção;

d) os valores dos encargos de amortização diretamente relacionados com a produção, além de encargos do uso de recursos naturais;

Uma desvantagem identificada no Método de Custeio por Absorção é que, dependendo dos critérios de rateio adotado, estes podem distorcer a alocação dos custos aos produtos, porque geralmente não são muitos objetivos. Desta forma, podem beneficiar alguns produtos e penalizar outros. Para entender melhor esta deficiência Wernke (2005) supõe esta situação para uma indústria, onde constata-se que o uso do Custeio por Absorção, caracterizado pela adoção de um ou poucos critérios de rateio, muitas vezes sem ligação estreita com o fator custo que está sendo distribuído aos produtos, pode implicar na distorção do valor de custos alocados aos bens elaborados.

## <span id="page-21-0"></span>2.4 ANÁLISE CUSTO/VOLUME/LUCRO TRADICIONAL

Em qualquer empresa, seja ela industrial, comercial ou prestadora de serviços, o dinamismo dos diversos fatores econômicos que afetam a estrutura de custos da organização, necessitam de um acompanhamento contínuo, tendo em vista que os custos resultam da combinação de diversos fatores, como capacitação tecnológica e produtiva; produtos e gestão; a qualificação da mão-de-obra. Além de variáveis como o modo de operar; comportamentos; atitudes; nível de demanda e preços de insumos. Portanto, são várias as situações enfrentadas pelas organizações em que se faz necessário estudar as relações do custo com o volume e o lucro para adaptar sua produção ao mercado.

Neste sentido, dentre as várias ferramentas gerenciais da área de custos, a análise da relação Custo/Volume/Lucro (CVL) torna-se uma das mais relevante para determinar o volume de vendas necessárias para que a empresa não gere prejuízo.

De acordo com o autor Leone (2004, p. 33) análise CVL é assim definida:

"É o modelo pelo qual os contadores de custos, no sentido de produzirem informações mais úteis para os seus usuários, analisam as relações entre os preços de venda, os custos, os lucros, os volumes das atividades, a capacidade atingida e os efeitos das modificações desses itens no desempenho atual e prospectivo da entidade".

Desta forma, os principais conceitos que envolve a análise de custo/volume/lucro são Margem de Contribuição e Ponto de Equilíbrio. Os quais estão representados na Figura 1:

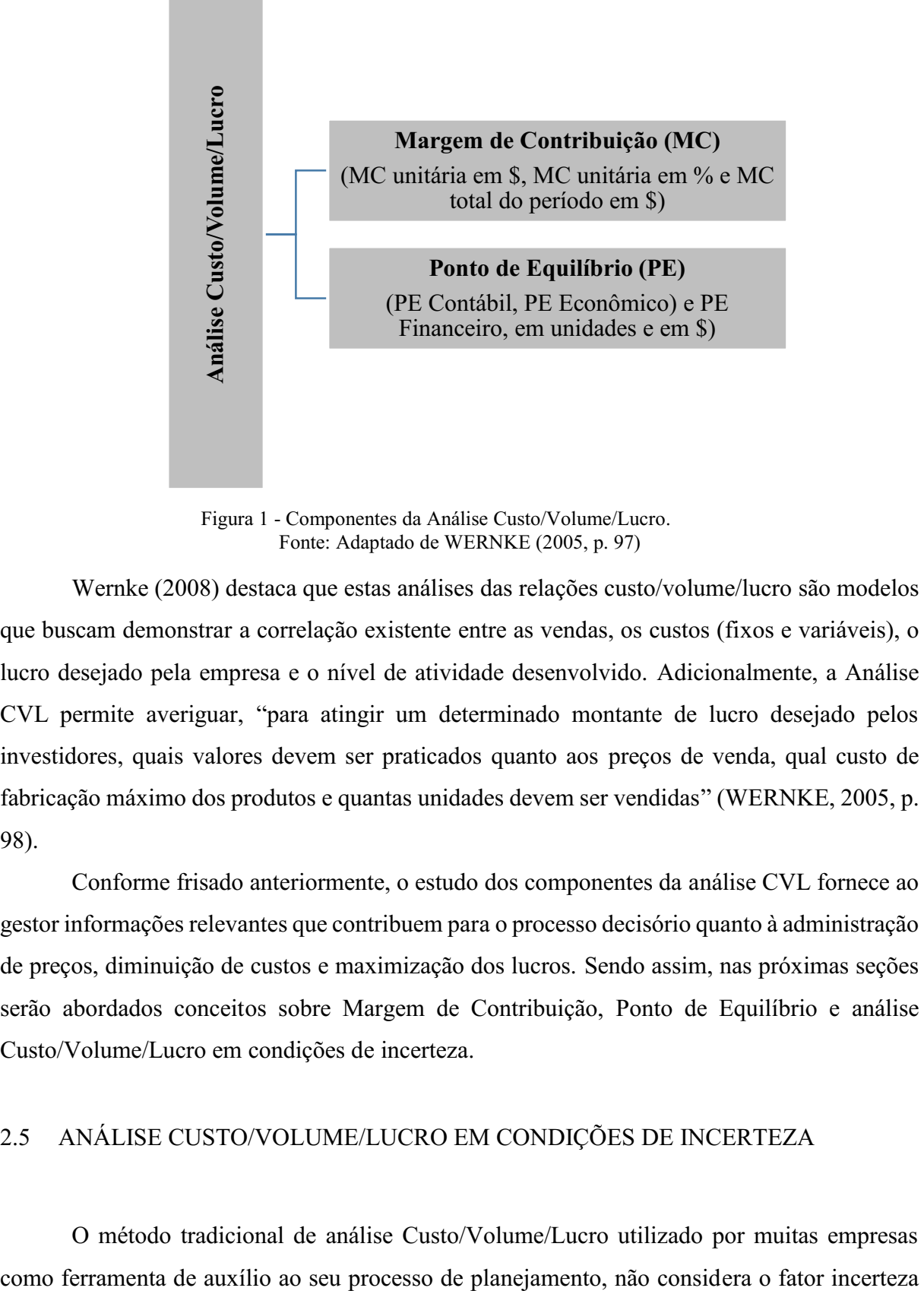

Figura 1 Componentes da Análise Custo/Volume/Lucro. Fonte: Adaptado de WERNKE (2005, p. 97)

Wernke (2008) destaca que estas análises das relações custo/volume/lucro são modelos que buscam demonstrar a correlação existente entre as vendas, os custos (fixos e variáveis), o lucro desejado pela empresa e o nível de atividade desenvolvido. Adicionalmente, a Análise CVL permite averiguar, "para atingir um determinado montante de lucro desejado pelos investidores, quais valores devem ser praticados quanto aos preços de venda, qual custo de fabricação máximo dos produtos e quantas unidades devem ser vendidas" (WERNKE, 2005, p. 98).

Conforme frisado anteriormente, o estudo dos componentes da análise CVL fornece ao gestor informações relevantes que contribuem para o processo decisório quanto à administração de preços, diminuição de custos e maximização dos lucros. Sendo assim, nas próximas seções serão abordados conceitos sobre Margem de Contribuição, Ponto de Equilíbrio e análise Custo/Volume/Lucro em condições de incerteza.

# <span id="page-22-0"></span>2.5 ANÁLISE CUSTO/VOLUME/LUCRO EM CONDIÇÕES DE INCERTEZA

O método tradicional de análise Custo/Volume/Lucro utilizado por muitas empresas

ao qual elas estão sujeitas, devido aos fatores do ambiente onde estão inseridas. Desta forma, por ser um modelo considerado determinístico, isso pode limitar um pouco de sua utilidade como ferramenta de planejamento. Assim, alguns "estudos relacionados aos riscos operacionais (ou econômicos) são superficiais, pois utilizam análises Custo-Volume-Lucro sustentados por uma série de hipóteses simplificadoras, em especial: suposições de linearidade e baixa aplicabilidade em condições de risco e incerteza" (BONACIM, 2006, p. 1).

Até agora, discutiu-se o comportamento das variáveis que determinam o lucro ou a margem de contribuição – volume de vendas, custos fixos, preço de venda e custos variáveis – de forma determinística. Porém, Shim e Siegel (2009, p. 157), apontam que "*this is not a realistic assumption".* Pois as variáveis envolvidas estão sujeitas a incertezas e, segundo estes mesmos autores, "*the managerial accountant should analyze the potencial impact of this uncertainty".*

Segundo Iudícibus (1993, p. 79), o estudo da incerteza nas relações custo/volume/lucro pode ser adotado em diferentes formas, considerando vários níveis de complexidade:

- a) incerteza quanto ao volume de vendas;
- b) incerteza quanto aos preços de venda;
- c) incerteza quantos aos custos e despesas;

Neste trabalho, considera-se a abordagem da incerteza quanto ao volume de vendas, afim de verificar as contribuições dessa ferramenta no planejamento dos lucros e nas decisões de curto prazo. Diante disso, o planejamento da empresa e as decisões sobre a quantidade mínima de vendas necessária para gerar lucro, através da análise do ponto de equilíbrio, estão submetidos a incerteza.

Segundo Shim e Siegel (2009, p. 162) "*Break-even and cost-volume-profit analysis requires some additional computations and assumptions when a company produces and sells more than one product*". Sendo este, " *an important factor in calculating an overall company break-even point*".

#### <span id="page-23-0"></span>2.5.1 MARGEM DE CONTRIBUIÇÃO

O estudo da margem de contribuição é relevante para conhecer o quanto que as vendas deixam de receita para a empresa pagar seus custos fixos e, consequentemente, ter lucro. Com isso, a forma de apurar a margem de contribuição unitária, compreende a diferença entre o preço de venda unitário e os custos e despesas variáveis do produto.

Conceitualmente, "a margem de contribuição é o montante que resta do preço de venda de um produto depois da dedução de seus custos e despesas variáveis. Representa a parcela excedente dos custos e das despesas gerados pelos produtos." (MEGLIORINI, 2007, p.114). Shim e Siegel (2009) definem como sendo "[...] *The amount of money available to cover fixed costs (FC) and to generate profit.*

De acordo com Megliorini (2007, p.114) a margem de contribuição pode ser calculada através da seguinte Fórmula 4:

$$
MC = PV - (CV + DV) \tag{4}
$$

Onde:

MC = margem de contribuição PV = preço de venda  $CV = \text{cuts}\right)$  variáveis DV = despesas variáveis

Em relação a Margem de Contribuição Megliorini (2007) destaca que nos caso o preço de um produto seja inferior a soma de seus custos e despesas variáveis, têm-se configurada uma situação de margem de contribuição negativa, que deve ser revista pela empresa ou, sustentada, por condições comerciais.

# 2.5.1.1 VANTAGENS e DESVANTAGENS

Wernke (2005, p. 102) lista as principais vantagens e desvantagens da margem de contribuição:

- a) permite avaliar a viabilidade de aceitação de pedidos em condições especiais;
- b) auxilia a administração a decidir que produtos devem merecer maior prioridade de divulgação, o que inclui propaganda, brindes promocionais, etc.;
- c) identificar quais são os produtos que geram resultados negativos, mas que devem ser considerados pelos benefícios de vendas que possam trazer a outros produtos;
- d) facilitar a decisão a respeito de quais segmentos produtivos (ou de comercialização) deve ser ampliada, restringida, ou até abandonada, pois quanto maior a margem de contribuição total proporcionada, mais o produto poderá gerar de caixa;
- e) auxiliar os gestores a entenderem a relação entre custos, volume, preços e lucros, fundamentando tecnicamente as decisões de vendas.

No que tange as desvantagens do conhecimento da margem de contribuição, Wernke (2005, p. 102) destaca:

- a) basear o preço de venda somente com base na Margem de Contribuição pode resultar em valores que não cubram todos os custos necessários para manter as atividades a longo prazo;
- b) é útil para tomada de decisões no curto prazo, mas pode levar o administrador a menosprezar a importância das despesas e custos fixos, caso este decida somente com base na margem de contribuição.

Portanto, a grande preocupação está no fato de não considerar custos e despesas fixos no cálculo da Margem de Contribuição. Sendo que, no longo prazo, estes custos tendem a aumentar, visto que "não existe Custo ou Despesa eternamente fixos; estes acabam sendo fixos dentro de certos limites de oscilação da atividade a que se referem, sendo que, após tais limites, aumentam, mas não de forma exatamente proporcional" (MARTINS 2008, p. 254).

## <span id="page-25-0"></span>2.5.2 PONTO DE EQUILÍBRIO

A análise do ponto de equilíbrio, também conhecida como análise Custo-Volume-Lucro, é uma ferramenta muito conhecida no meio empresarial, que permite avaliar a relação entre o volume de vendas e a lucratividade. Esta, porém, é pouco utilizada pelos gestores das pequenas empresas. Neste sentido, atinge-se o ponto de equilíbrio quando as receitas são iguais aos custos totais. O que possibilita compreender com mais facilidade, como o lucro pode ser influenciado por variações nos componentes da receita de vendas e os custos e/ou despesas totais.

Para Ross et.al. (2013, p.381) a análise do ponto de equilíbrio em suas diversas formas é um tipo particularmente comum de análise de cenários que é bastante útil para identificar os níveis cruciais de vendas. Além disso, "conhecer a técnica de cálculo do ponto de equilíbrio permite simular os efeitos das decisões a serem tomadas sobre a redução ou o aumento de atividades, preços, custos, etc." (MEGLIORINI, 2007, p.125). Contudo, na inter-relação do ponto de equilíbrio com outras variáveis, têm-se que; "*Generally, the lower the break-even point, the higher the profit and the less the operating risk, other things being equal. The ponto de equilibrio also provides managerial accountants with insights into profit planning"* (SHIM E SIEGEL, 2009, p. 157).

O Ponto de equilíbrio (PE) – "também denominado Ponto de Ruptura (Break-Even-Point) nasce da conjugação dos Custos e Despesas Totais com as Receitas Totais" (MARTINS, 2008, p. 257) – é conceituado como sendo "o nível de vendas, em unidades físicas ou em valor (\$), no qual a empresa opera sem lucro ou prejuízo" (WERNKE, 2005, p.119).

Segundo Megliorini (2007, p.127) o valor do ponto de equilíbrio pode ser calculado através da aplicação da Fórmula 5, por meio da divisão dos custos e despesas fixos pela margem de contribuição percentual.

$$
PE = \frac{Custos e despesas fixos}{1 - \left(\frac{Custos e despesas variáveis unitárias}{Preço de venda unitário}\right)}
$$
(5)

De acordo com Perez Jr. (1999 apud ZORZAL, 2013) o termo ponto de equilíbrio, traduzido da expressão inglês, *break-even-point*, compreende o nível de vendas em que a empresa atua sem apresentar lucro nem prejuízo, isto é, no qual os gastos totais (custos totais + despesas totais) são iguais às receitas totais.

Para melhor compreender o Ponto de Equilíbrio, pode-se admitir que, tanto a Receita quanto os Custos e Despesas, possuem um comportamento linear. Desta forma, na Figura 2 podese identificar através do método gráfico as relações entre custo (CT), volume (Q) e lucro (L) e o ponto de equilíbrio contábil, onde não existe lucro e nem prejuízo:

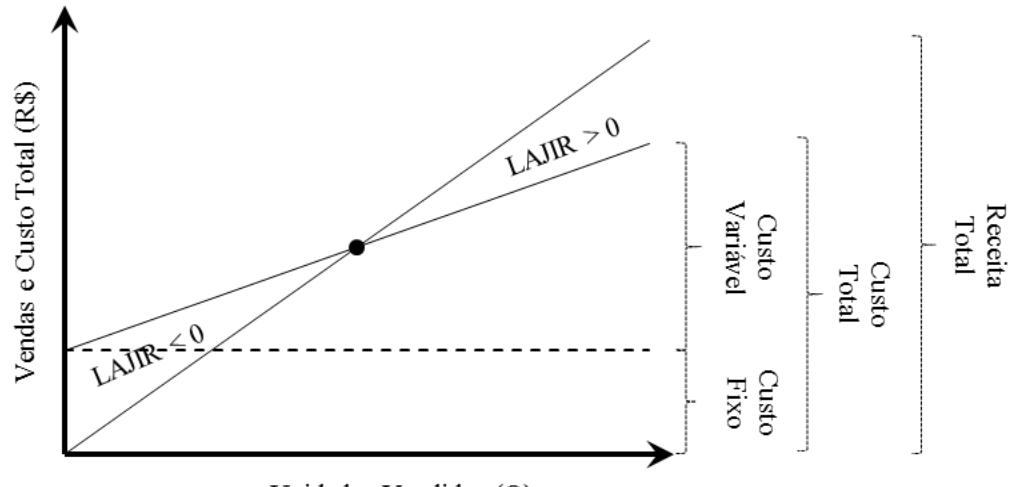

Unidades Vendidas (Q)

Figura 2 Gráfico do Ponto de Equilíbrio Fonte: Adaptado de Shim e Siegel (2009, p. 158).

Assim, abaixo desse do Ponto de Equilíbrio os Custos e Despesas estão superiores as Receitas geradas pela empresa, dessa forma, ela se encontra na área de prejuízo; acima desse ponto têm-se a área de lucro.

Na Figura 2 observa-se no plano cartesiano o PEC, vendas e custo total (R\$) e unidades vendidas (Q) representados pelas retas y e x do plano cartesiano, respectivamente. Abaixo do PEC a organização está em prejuízo, ou seja, os custos e despesas totais são superiores ao valor da receita e têmse um LAJIR < 0. Acima do PEC está operando em lucro, com LAJIR > 0.

Considerando que as variáveis que envolvem o ponto de equilíbrio – preço de venda, custos variáveis, custos fixos ou volume de vendas – podem oscilar de acordo com o nível de atividade da empresa, a gerência pode simular algumas situações para examinar como se comportam o LAJIR e do ponto de equilíbrio, a partir de tais mudanças, e assim auxiliar na tomada de decisão.

## 2.5.2.1 PONTO DE EQUILÍBRIO CONTÁBIL (PEC)

De acordo com Ross et.al. (2013, p.370) a medida mais usada para medir o ponto de equilíbrio é o ponto de equilíbrio contábil, que nada mais é do que o nível de vendas que resulta em um projeto com zero de lucro líquido.

O ponto de equilíbrio contábil "é aquele em que a margem de contribuição é capaz de cobrir todos os custos e despesas fixos de um período" (MEGLIORINI, 2007, p.128). O autor comenta ainda que nos custos e despesas fixos adiciona-se a o valor da depreciação, embora não represente desembolso. Por outro lado, esta análise do ponto de equilíbrio não inclui o custo de oportunidade do capital investido, além disso, o leva-se em consideração os juros pagos por empréstimos efetuados.

Wernke (2005) define o ponto de equilíbrio em unidades como sendo: o número de produtos (metros, peças, litros, quilos) que deve ser fabricado e vendido para que o resultado seja zero. Para determinar tal quantidade, divide-se o valor total dos custos fixos (R\$) pelo valor da margem de contribuição unitária (R\$). Por outro lado, quando se trata do PEC em valor, este tem com finalidade informar o valor mínimo de vendas (R\$) que a empresa deve atingir para não obter lucro nem prejuízo. Para Shim e Siegel (2009, p. 157) o valor do ponto de equilíbrio influencia diretamente à lucratividade, então, "*the lower the break-even point, the higher the profit and the less the operating risk, other things being equal. The break-even point also provides managerial accountants with insights into profit planning*".

Diante disso, o ponto de equilíbrio contábil ou global pode ser obtido tanto em unidades quanto em valor. Este tipo por sua vez é geralmente o mais usado nos estudos que envolve a análise de custos em virtude de sua aplicação e facilidade de entendimento. Para se chegar "ao ponto de equilíbrio contábil em unidades e em valor, utiliza-se as fórmulas a seguir" (WERNKE, 2005, p.121): Vale lembrar que a MC% calula de acordo a formula tal(anterior).

$$
PEC\,\,mid = \frac{Custos\,\,Fixos\,\,$\,\,}{Margem\,\,de\,\,Contribuição\,\,$\,\,}
$$
\n
$$
(6)
$$

$$
PEC\ valor = \frac{Custos Fixos \$}{Margem\ de\ Contribuição\ %}
$$
 (7)

O ponto de equilíbrio contábil "se distingue dos demais cálculos do ponto de equilíbrio, pois leva em consideração todos os custos e despesas contábeis mensurados pela contabilidade que foram ou serão empregados no funcionamento da empresa" (BORNIA, 2010).

Assim, "no ponto de equilíbrio, os lucros antes dos juros e impostos (LAJIR) ou Lucro Operacional, são iguais a zero". Através do exemplo a seguir pode-se compreender melhor o cálculo e a utilização do ponto de equilíbrio contábil ou operacional. Assim, de acordo com Ross et.al. (2013, p.371): suponha uma empresa varejista de *drives* de computador com capacidade de 1 *petabyte*, vendidos a R\$ 5,00 por peça. Podese comprar os *drives* de um fornecedor no atacado por R\$ 3,00 cada. As despesas contábeis giram em torno de R\$ 600,00 em custos fixos e R\$ 300,00 em depreciação. Nesta situação surge o seguinte questionamento; quantos *drives* precisam ser vendidos para alcançar o ponto de equilíbrio?

Dando continuidade ao exemplo, para cada *drive* vendido obtêm-se R\$ 5,00 - R\$ 3,00  $=$  R\$ 2,00 para cobrir as outras despesas. Com isso têm-se que cobrir um total de R\$ 600,00 +  $RS 300,00 = RS 900,00$  de despesas contábeis, de modo que, neste caso, precisa-se vender R\$ 900/R\$ 2,00 = 450 *drives*. Podese conferir isso observando que, a um nível de vendas de 450 unidades, nossa receita é de R\$ 5,00 x 450 = R\$ 2.250,00 e nossos custos variáveis são de R\$ 3,00 x 450 = R\$ 1.350. Portanto, a montagem da demonstração de resultados do exercício segue o seguinte esquema:

| Vendas            | \$2.250 |
|-------------------|---------|
| Custos variáveis  | 1.350   |
| Custos fixos      | 600     |
| Depreciação       | 300     |
| Lajir             |         |
| Impostos $(34\%)$ |         |
| Lucro líquido     |         |

Figura 3 Demonstração de resultado do exercício. Fonte: ROSS et al. (2005, p. 371)

Observa-se na Figura 3 que, quando o lucro líquido é igual a zero o Lucro Antes dos Juros e do Imposto de Renda (LAJIR) também é igual a zero, bem como os impostos. Neste caso, em termos contábeis, como o LAJIR é nulo, "as receitas são iguais aos custos, de modo que não há lucro para tributar (ROSS et al., 2005, p. 371).

Como abordado anteriormente, o ponto de equilíbrio operacional de uma empresa compreende o nível de vendas necessário para cobrir todos os custos operacionais. No controle do desempenho das empresas os lucros antes dos juros e impostos (LAJIR) ou Lucro Operacional, "encarrega-se do alcance dos objetivos econômicos, justamente por conter o resultado operacional a ser empregado simultaneamente nos cumprimentos da remuneração da estrutura de capital e da geração de riqueza" (SILVA, 2010, p. 5).

A seguir podese observar a apresenta a variação do lucro em função do volume de vendas da empresa, com destaque para o ponto que o LAJIR é nulo, representando o ponto de equilíbrio operacional, promovendo uma igualdade entre a receita de vendas e os custos e despesas operacionais. "*The chart can also effectively report profit potentials over a wide range of activity and therefore be used as a tool for discussion and presentation*" (SHIM e SIEGEL, 2009, p. 158)*.* Além disso, o Figura 4 representa o comportamento do LAJIR em função do volume de vendas, destacando o quanto ele varia com as variações de volume.

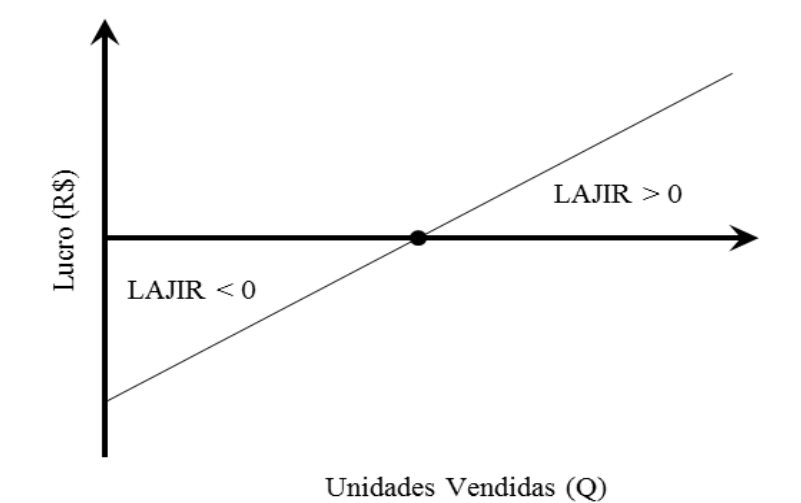

Figura 4 - Gráfico da relação: Volume de Vendas (Q)-Lucro (R\$). Fonte: Adaptado de Shim e Siegel (2009, p. 158).

Para facilitar a compreensão, o gráfico da Figura 4 apresenta no eixo vertical os lucros potencias, enquanto que no eixo horizontal têm-se as unidades vendidas. O grande intuito, de acordo com Shim e Siegel (2009), é "*provides a quick condensed comparison of how alternatives on pricing, variable costs, and fixed costs may affect net income as volume changes*".

# 2.5.2.2 VANTAGENS DO PONTO DE EQUILÍBRIO

A análise do ponto de equilíbrio fornece muitas informações relevantes para os gestores das empresas e assim auxilia a gestão no curto prazo. No ponto de vista de Wernke (2005, p. 126), o cálculo do ponto de equilíbrio pode beneficiar as empresas a suprir algumas necessidades de informações, tais como:

- a) alteração do *mix* de vendas, tendo em vista o comportamento do mercado;
- b) alteração de políticas de vendas com relação a lançamento de novos produtos;
- c) definição do *mix* de produtos, do nível de produção e preço do produto;

Além disso, de acordo com Wernke (2008, p. 56), a utilização do ponto de equilíbrio pode responder alguns questionamentos do dia-a-dia das empresas que exigem posicionamento rápido, como por exemplo, quantos produtos que devem ser vendidas para alcançar um determinado montante de lucro? Qual a influência de um desconto promocional nos preços de venda? Se o preço de venda aumentar ou diminuir, o que acontece com o lucro? Se uma matéria

prima subir 20% o que acontecerá com o ponto de equilíbrio? Caso ocorra um aumento nos custos fixos, qual influência terá no resultado da empresa.

# 2.5.2.3 LIMITAÇÕES DO PONTO DE EQUILÍBRIO

De outro modo, a utilização do ponto de equilíbrio como ferramenta gerencial também possui algumas limitações que precisam ser consideradas. Essas limitações são citadas por Santos (1995 apud WERNKE, 2008) e devem receber uma atenção por parte dos gestores:

- a) variação de um componente: considerar mudança no preço sem a influência nos demais componentes; na realidade, quando muda um componente, muda outro;
- b) custos fixos e variáveis: geralmente, o comportamento do custo fixo não é tão constante como mostra o gráfico do ponto de equilíbrio, e o custo variável tem certos aspectos que não variam sempre proporcionalmente ao volume;
- c) análise estatística: as dificuldades existentes na montagem dos dados para análise não leva em conta todo o dinamismo envolvido nas empresas e no dia-dia dos negócios. A própria inflação é um fator de difícil controle dentro da análise, porque influencia completamente toda a evolução dos dados.

Portanto, pondera-se que o ponto de equilíbrio é uma ferramenta útil para a tomada de decisão nas empresas. Mas, que suas limitações devem ser consideras na hora de tomar uma decisão, observando o tipo de negócio e o prazo. Contudo, a análise do ponto de equilíbrio traz informações que possibilita a criação de cenários e por isso, contribui para escolha da decisão mais conveniente a ser tomada.

# <span id="page-31-0"></span>2.5.3 MÉTODO ESTATÍSTICO

O estudo da incerteza também pode ser abordado utilizando um modelo estatístico para introduzir o tratamento da incerteza nas relações custo/volume/lucro. Desta forma, suponha-se que a incerteza esteja relacionada com o volume de vendas e que este esteja normalmente distribuído. Nesse contexto, Shim e Siegel (2009, p. 171) explicam que "*The normal distribution is one of the most widely used probability distributions. It is bell-shaped and its shape is completely summarized by two statistics – the mean and the standard deviation*".

Damodaran (2009 apud SILVA; CHAGAS; BASTOS, 2014) reforça o posicionamento de Shim e Siegel, argumentando que a distribuição normal é amplamente utilizada para modelar variáveis como o LAJIR. Para tanto, esse autor justifica que isso ocorre devido ao fato da distribuição normal utilizar apenas a média e o desvio-padrão como parâmetros. Além de permitir o cálculo das probabilidades, identificando a área compreendida entre a média e determinado ponto de interesse.

Com a utilização do método estatístico o grande intuito é "*summarize the effect of the uncertainty in sales volume on a dependente variable such as profit or contribution margin"* (SHIM e SIEGEL, 2009, p. 171).

Além disso, pode fornecer informações que sejam úteis para responder a questionamentos relacionados a planejamento, como:

- 1. Qual a probabilidade da empresa pelo menos alcançar o ponto de equilíbrio?
- 2. Qual a probabilidade de os lucros atingirem um certo montante?
- 3. Quais as chances da empresa ter prejuízo?

Como destacado anteriormente, a distribuição normal é muito utilizada em estudos que envolvem incerteza. A seguir, pode-se observar na Figura 5 uma forma aproximada do comportamento do LAJIR por meio da curva da normal com áreas entre a média zero, e mais ou menos um desvio-padrão, em que LAJIR~N[0;1<sup>2</sup>].

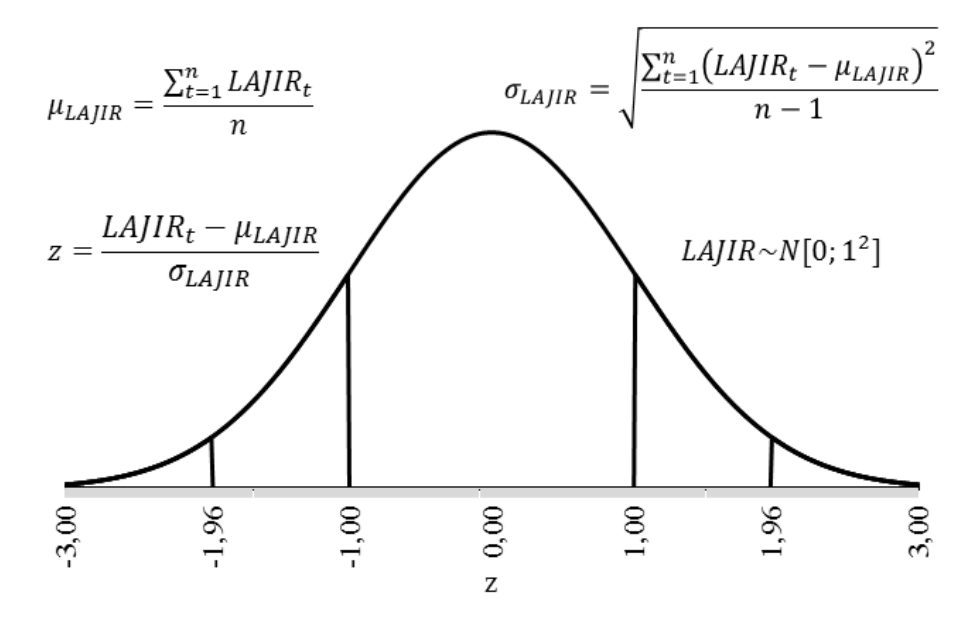

Figura 5 – Modelagem do LAJIR por meio da distribuição normal de probabilidade. Fonte: Adaptado de Shim e Siegel (2009, p. 172).

Todavia, é importante ressaltar que nem sempre as variáveis que compõem os problemas das empresas apresentam um comportamento normal, facilitando a aplicação de análises estatísticas. Porém, isso não impede que sejam utilizadas ou adotadas outras formas de analisar e solucionar os problemas de incerteza.

A distribuição normal de probabilidade é mais comumente utilizada por apresentar os parâmetros de modelagem mais simples. Portanto, qualquer variável x de distribuição normal com média  $\mu$  e desvio padrão  $\sigma$  pode ser transformada na distribuição normal padrão  $z$ . Deste modo, com as propriedades da distribuição normal pode-se afirmar que 68,26% de sua área total está compreendida entre a média e mais ou menos um desviopadrão, e que 95,44% está compreendida entre a média e mais ou menos dois desvios-padrão, assim como 99,75% entre a média e mais ou menos três desvios-padrão como demonstrado na Figura 5 através da representação gráfica da modelagem do LAJIR por meio da distribuição normal de probabilidade.

### <span id="page-34-0"></span>3 ASPECTOS METODOLÓGICOS

A metodologia embasa o estudo e guia o pesquisador até os resultados almejados e nessa seção são apresentados os procedimentos metodológicos que nortearam este trabalho, no qual segue: a Caracterização da Organização, Caracterização do trabalho, Coleta de dados e Tratamento dos dados.

## <span id="page-34-1"></span>3.1 CARACTERIZAÇÃO DA ORGANIZAÇÃO

A empresa objeto deste estudo é a M Colagens Indústria e Comércio Ltda., indústria do ramo de colagens, criada em 1997 pelo senhor Marivaudo Medeiros de Araújo, localizada na rua Dr. Pereira da Nóbrega, 409- Penedo, Caicó-RN. Sua missão é prestar serviços e vender produtos no segmento de colagens, atendendo as necessidades e buscando o sucesso dos clientes de forma sustentável. Em vista disso, a empresa fornece produtos e serviços para a fabricação de bonés, chapéus, bolsas e tênis. A cidade potiguar, por sua vez, concentra o segundo maior mercado de bonés e chapéus do Brasil, sendo responsável por uma grande demanda de serviços de colagem e venda de aviamentos dessa indústria.

A empresa surgiu devido ao grande aumento da procura pelo serviço de colagem de tecidos e derivados na cidade de Caicó. Foi então, que um dos fabricantes de bonés da cidade foi em busca do serviço de colagem de tecidos em Campina Grande-PB, que já possuía uma indústria que realizava esse serviço, porém, voltado para o polo calçadista. Na época, as indústrias realizavam essa colagem de forma artesanal na cidade de Caicó, algo que tornava o processo muito lento e que resultava em um produto de baixa qualidade. Com isso, o setor era bastante obsoleto em relação às outras regiões, que possuíam dubladoras (indústrias de colagens) para a elaboração de matéria-prima.

Com o grande crescimento na demanda pelo serviço e problemas advindos do transporte das mercadorias, o proprietário da indústria de Campina Grande resolveu implantar uma filial da empresa para servir exclusivamente ao mercado "boneleiro" da cidade de Caicó-RN. Deixando como responsável pela empresa o atual proprietário da M colagens, que trabalhava na indústria de Campina Grande. Depois de alguns anos, com um alto conhecimento do negócio, ele adquiriu a empresa do antigo patrão. A partir de então, buscou expandir o negócio e se tornou referência na prestação desse serviço na região de Caicó.

A M Colagens atende quase todos os estados da região do Nordeste, com foco principal no estado do Rio Grande do Norte. Outro fator importante para que a empresa consiga atender as demais regiões do Nordeste, está relacionado à terceirização do transporte de mercadorias, pois a mesma não teria condições de atender esses clientes com sua frota. Por outro lado, para entregas na cidade de Caicó-RN, a empresa oferece o serviço de forma gratuita através de frota própria. Em relação aos aspectos da instalação, a empresa possui apenas uma unidade, com uma área de aproximadamente 1.000 metros quadrados, onde possui dois escritórios climatizados, local para deposito de materiais, cozinha climatizada, três banheiros e um amplo estacionamento.

A M Colagens está enquadrada em Empresa de Pequeno Porte, seu faturamento mensal é de aproximadamente R\$ 194.000,00 sendo optante pelo sistema simples do Estado do Rio Grande do Norte, como regime compartilhado de arrecadação, cobrança e fiscalização de tributos aplicável às Microempresas e Empresas de Pequeno Porte, previsto na Lei Complementar nº 123, de 14 de dezembro de 2006, segundo consta no site da Receita Federal (www.receita.fazenda.gov.br). Os produtos comercializados são aba, amaciante, arruela, cola, entretela, espuma, fio de orvellok, fivela, linha, máquinas, regulador, suador, tinta, tnt e velcro, além de realizar os serviços de dublagem (processo de colagem de materiais) e corte, que compõem sua principal receita a vendas.

A seguir, podese visualizar por meio da Figura 6, como funciona a estrutura organizacional da M Colagens, através do organograma da empresa.

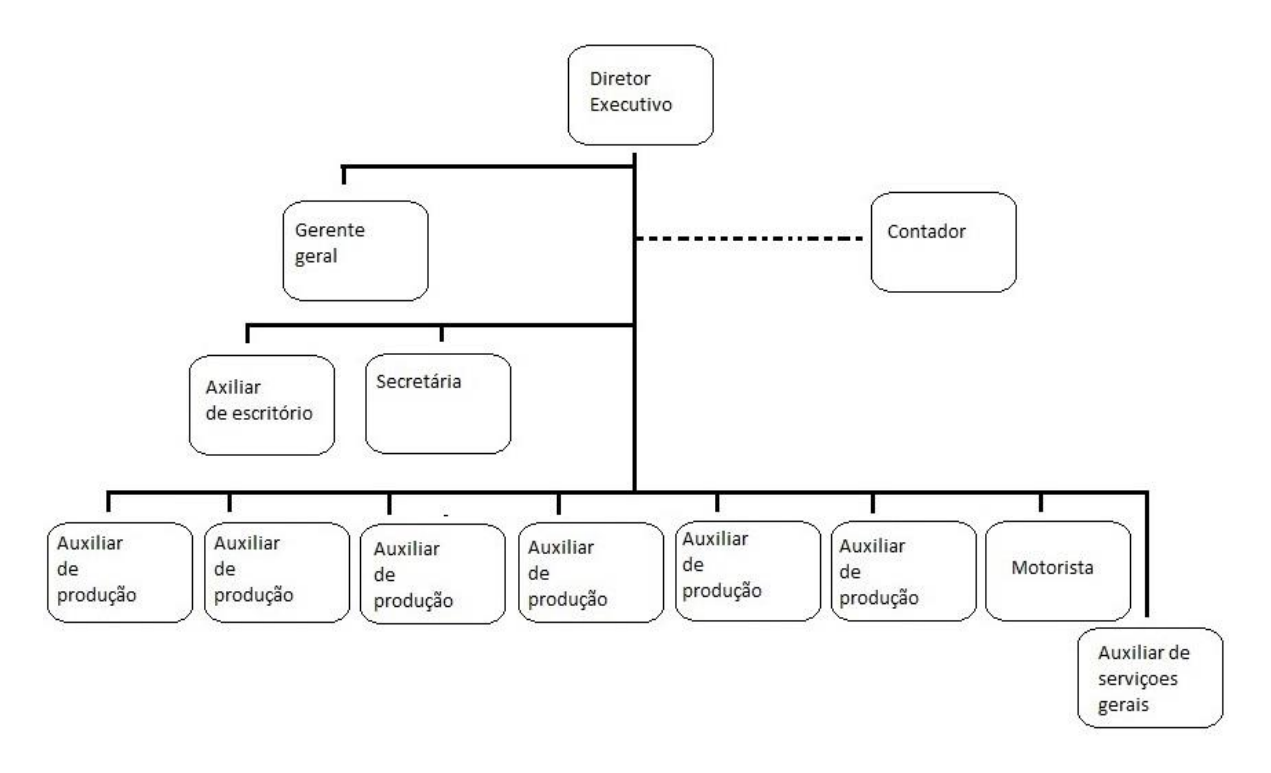

Figura 6 Organograma da M Colagens Indústria e Comércio Ltda. Fonte: Dados da pesquisa.

Conforme o organograma da Figura 6, pode-se visualizar três níveis organizacionais presentes na estrutura da M Colagens. O nível estratégico está ocupado pelo diretor executivo, o nível tático é composto pelo gerente e o nível operacional é composto por uma auxiliar de escritório, uma secretaria, um motorista, seis auxiliares de produção e um auxiliar de serviços gerais.

# <span id="page-36-0"></span>3.2 CARACTERIZAÇÃO DO TRABALHO

Tendo em vista que este trabalho visa gerar conhecimentos que proporcione sua aplicação prática ele é, ponto de vista de sua natureza, considerado uma pesquisa aplicada. Que fornecerá subsídios para determinar as técnicas que serão empregadas na coleta de dados e na determinação da amostra.

Quanto à abordagem, trata-se de uma pesquisa quantitativa que, de acordo com Fonseca (2002, p. 20):

> É empregada em casos onde as amostras são geralmente grandes e consideradas representativas da população, os resultados são tomados como se constituíssem um retrato real de toda a população alvo da pesquisa. A pesquisa quantitativa se centra na

objetividade. A pesquisa quantitativa recorre à linguagem matemática para descrever as causas de um fenômeno, as relações entre variáveis, etc.

Deste modo, no presente trabalho os resultados acerca da análise custo/volume/lucro em condições de incerteza da empresa M Colagens Indústria e Comércio Ltda., encontram-se devidamente quantificados. Assim, neste estudo, procurar-se-á, inicialmente, verificar a existência de normalidade da população da qual se originou a amostra.

No que diz respeito aos fins, a pesquisa é considerada descritiva, pois presta-se à descrever a relação atual da estrutura de custos ao volume de vendas da M Colagens, quanto à incerteza em torno do alcance do ponto de equilíbrio contábil. Assim sendo, visa analisar, mensurar e interpretar a situação da empresa segundo a análise custo/volume/lucro sob incerteza.

Do ponto de vista dos meios ou procedimento técnicos, foi utilizado a metodologia de Estudo de Caso, que de acordo com Gil (2008) permite focar na análise e resolução de um problema bem determinado, com características específicas de uma única empresa, por meio de um estudo profundo e exaustivo dos dados manipulados.

Segundo Fonseca (2002), um estudo de caso possui a característica de ser particularista, que investiga uma determinada situação para descobrir o que há de mais essencial e característico, visando conhecer seu "como" e seus "porquês". Ainda segundo o autor, o método de estudo de caso "pode acontecer conforme uma perspectiva interpretativa, que procura compreender como é o mundo do ponto de vista dos participantes, ou uma perspectiva pragmática, que visa simplesmente apresentar uma perspectiva global, tanto quanto possível completa e coerente, do objeto de estudo do ponto de vista do investigador" (FONSECA, 2002, p. 33).

Com base no objetivo geral deste trabalho, estabeleceu-se algumas etapas de análise de resultados que busque sumariar os dados coletados para transformá-los em informações que atendam ao mesmo. Cada umas das etapas compõe um tópico distinto da apresentação e análise dos resultados.

Na primeira etapa, uma amostra de 24 meses dos valores referentes as vendas da M Colagens Ind. e Com. Ltda., com aplicação de testes estatísticos para avaliar sua condição de normalidade da amostra, onde pretende-se verificar a qualidade das informações possivelmente extraídas do manuseio do histórico de dados. Todavia, os testes apontaram para uma amostra que se comporta como uma distribuição triangular de probabilidade.

A segunda etapa preocupou-se em analisar o ponto de equilíbrio, com vistas ao ponto de equilíbrio contábil (PEC) e a margem de contribuição ponderada percentual (MC%) da M Colagens Indústria e Comércio Limitada. Apresentando informações por meio de tabelas e contextualizando acerca do cálculo destes indicadores, além de tratar dos custos fixos e variáveis.

A terceira e última tratou de discutir a probabilidade da relação custo/volume/lucro em condições de incerteza quanto à obtenção de um nível de vendas abaixo do ponto de equilíbrio contábil, que influencie a lucratividade pela M Colagens S.A., dada a modelagem das vendas à distribuição triangular.

## <span id="page-38-0"></span>3.3 ACERCA DA COLETA DOS DADOS REALIZADA

Os dados necessários à realização da análise Custo/Volume/Lucro foram coletados diretamente do banco de dados da M Colagens Indústria e Comércio Ltda., disponibilizadas, mediante acesso ao *software* de gestão da empresa e através de planilhas mantidas pelo setor de controladoria. Foram levantados os valores mensais do histórico de vendas, de 31/10/2012 a 31/10/2014, conforme Tabela 1.

Coletou-se também, para a M Colagens, informações contidas em cadernos e junto ao gestor da empresa, valores referentes a estrutura de custos, de 31/10/2013 a 31/10/2014, como mostra a Tabela 4. O levantamento dos custos foi importante porque serviu de base para o cálculo do ponto de equilíbrio de margem de contribuição. Por fim, estudouse o processo operacional da empresa para conhecer e entender os dados coletados para a análise numérica. No final, à qualidade dos dados coletados serviu de subsídios para o estudo de caso objetivo principal deste trabalho.

### <span id="page-38-1"></span>3.4 ACERCA DO TRATAMENTO DOS DADOS

O tratamento dos dados deu-se em 4 (quatro) etapas, com a primeira seguindo rotinas de organização dos dados – quantidade vendida e o preço unitário – com o intuito de chegar ao faturamento mensal referente ao período de 24 meses da amostra para cada um dos 17 itens comercializados pela M Colagens. Além disso, adotou-se o Índice Geral de Preços - Mercado (IGPM/FGV), mediante acesso ao site www.portaldefinancas.com, para corrigir as vendas de acordo com as variações de preços dos negócios, tendo como base o mês mais recente da amostra – Outubro de 2014 – como mostra a Tabela 1.

Portanto, adota-se o Índice Geral de Preços - Mercado (IGP-M/FGV), que neste estudo está sendo utilizado para corrigir as variações de preços dos negócios. Do mesmo modo, de acordo com o Instituto Brasileiro de Economia-IBRE, o IGP desempenha três funções. Primeiramente, é um indicador macroeconômico que representa a evolução do nível de preços. Outra função é a de deflator de valores nominais de abrangência compatível com sua composição. Em terceiro lugar, é usado como referência para a correção de preços e valores contratuais.

A segunda etapa do tratamento envolveu a manipulação da amostra do histórico mensal, com o objetivo de aplicar testes estatísticos para verificar se a amostra de vendas mensais originou-se de uma população normalmente distribuída. Para atender ao objetivo proposto, realizou-se a aplicação conjunta de dois testes estatísticos: teste de assimetria populacional e teste de curtose populacional. Contudo, os testes evidenciaram que a amostra é oriunda de população assimétrica a direita e leptocúrtica, portanto, considera-se nula a hipótese de normalidade.

A aplicação do teste de curtose populacional tem como hipótese "nula a confirmação de uma distribuição amostral oriunda de uma população do tipo mesocúrtica ( $H0: g_2 = 0$  ou índice de curtose populacional nulo) (SILVA, A.; CHAGAS, G.; BASTOS, F., 2014, p. 7)", o teste foi aplicado utilizando a sequência de fórmulas descritas a seguir. A análise estatística do  $\mathbb{Z}g_2$ , levou em consideração o **z crítico**, de valores determinados em -1,96 e 1,96, para um teste bicaudal com nível de confiança de 95%.

$$
k_4 = \frac{\sum [VENaat - E(VENaa)]^4 \times 24 \times (24 + 1)}{(24 - 2) \times (24 - 3)} - 3 \times {\sum [VENaat - E(VENaa]^2]^2}
$$
(8)

$$
g_2 = \frac{k_4}{DP(VENDASaa)^4} \tag{9}
$$

$$
G = \frac{24 \times 24 \times (24 - 2) \times (24 - 3)}{(24 + 1)^2 \times (24 + 3) \times (24 + 5)}
$$
(10)

$$
H = \frac{(24-2) \times (24-3) \times |g_2|}{(24+1) \times (24-1)\sqrt{G}}
$$
(11)

$$
J = \frac{6 \times (24^2 - 5 \times 24 + 2)}{(24 + 7) \times (24 + 9)} \sqrt{\frac{6 \times (24 + 3) \times (24 + 5)}{24 \times (24 - 2) \times (24 - 3)}}
$$
(12)

$$
K = 6 + \frac{8}{J} \left( \frac{2}{J} + \sqrt{1 + \frac{4}{J^2}} \right) \tag{13}
$$

$$
L = \frac{1 - \frac{2}{K}}{1 + H\sqrt{\frac{2}{K - 4}}}
$$
(14)

$$
Z = \frac{1 - \frac{2}{9K} \sqrt[3]{L}}{\sqrt{\frac{2}{9K}}} \tag{15}
$$

Em congruência com o teste de curtose populacional, aplicou-se o teste de assimetria populacional, com "hipótese nula a confirmação de uma distribuição amostral oriunda de uma população do tipo simétrica (H0:  $g_1$ = 0 ou índice de curtose populacional nulo) (SILVA, A.; CHAGAS, G.; BASTOS, F., 2014, p. 8)", calculado mediante a sequência exposta a seguir. O teste levou em consideração a estatística  $\mathbb{Z}g_1$ , com z crítico de valores estipulados em -1,96 e 1,96, para um teste bicaudal com nível de confiança de 95%.

$$
m_3 = \frac{24 \times \sum [VENDASat - E(VENDASaa)]^3}{(24 - 1) \times (24 - 2)}
$$
\n(16)

$$
g_1 = \frac{m_3}{DP(VENDAS)^3} \tag{17}
$$

$$
\sqrt{b_1} = \frac{(24-2) \times g_1}{\sqrt{24 \times (24-1)}}
$$
\n(18)

$$
A = \sqrt{b_1} \times \sqrt{\frac{(24+1) \times (24+3)}{6 \times (24-2)}}
$$
(19)

$$
B = \frac{3 \times (24^{2} + 27 \times 24 - 70) \times (24 + 1) \times (24 + 3)}{(24 - 2) \times (24 + 5) \times (24 + 7) \times (24 + 9)}
$$
(20)

$$
C = \sqrt{2 \times (B - 1)} - 1\tag{21}
$$

$$
D = \sqrt{C} \tag{22}
$$

$$
E = \frac{1}{\sqrt{\ln D}}\tag{23}
$$

$$
F = \frac{A}{\sqrt{\frac{2}{C - 1}}} \tag{24}
$$

$$
z = E \times ln(F + \sqrt{F^2 + 1})
$$
\n(25)

A terceira etapa envolveu o cálculo da Margem de Contribuição Percentual (MC%) e do Ponto de Equilíbrio Contábil (PEC).

A quarta e última buscou discutir a probabilidades de alcance do ponto de equilíbrio contábil no que diz respeito ao volume de vendas e obtenção de lucratividade pela M Colagens S.A., dada a modelagem das vendas à distribuição triangular.

Mediante o exposto, todas as etapas referentes ao tratamento dos dados foram realizadas por meio do *software* Microsoft Excel 2013, tanto para a construção dos gráficos, como também das tabelas apresentadas nos resultados. Além do cálculo dos dados necessários à avaliação do intervalo de confiança, do teste de assimetria populacional, do teste de curtose populacional e a probabilidades contrária e favorável à ao alcance do ponto de equilíbrio.

# <span id="page-42-0"></span>4 APRESENTAÇÃO E ANÁLISE DOS RESULTADOS

# <span id="page-42-1"></span>4.1 ATUALIZAÇÃO DO HISTÓRICO MONETÁRIO DAS VENDAS

A coleta de dados para o presente estudo reuniu uma amostra referente ao valor das vendas da M Colagens Ind. e Com. Ltda., de um período de 24 meses (Novembro de 2012 à Outubro de 2014). Estas informações são resultantes do histórico das vendas de cada produto ou serviço comercializado na empresa, e que está expresso na Tabela 1 a seguir.

| Mês    | Total de Vendas | IGP-M   | Out/14    | Vendas corrigidas |
|--------|-----------------|---------|-----------|-------------------|
| Nov/12 | 197.740,94      | $-0,03$ | 0,0837    | 214.299,64        |
| Dez/12 | 176.447,65      | 0,68    | 0,0841    | 191.280,65        |
| Jan/13 | 199.854,87      | 0,34    | 0,0767    | 215.192,27        |
| Fev/13 | 153.153,85      | 0,29    | 0,0731    | 164.348,50        |
| Mar/13 | 150.657,05      | 0,21    | 0,0700    | 161.201,72        |
| Abr/13 | 199.188,99      | 0,15    | 0,0677    | 212.683,83        |
| Mai/13 | 201.798,94      | 0,00    | 0,0661    | 215.147,89        |
| Jun/13 | 169.465,53      | 0,75    | 0,0661    | 180.675,63        |
| Jul/13 | 156.950,14      | 0,26    | 0,0582    | 166.086,70        |
| Ago/13 | 210.932,16      | 0,15    | 0,0555    | 222.632,33        |
| Set/13 | 175.110,09      | 1,50    | 0,0539    | 184.546,43        |
| Out/13 | 268.053,99      | 0,86    | 0,0383    | 278.324,05        |
| Nov/13 | 304.377,07      | 0,29    | 0,0295    | 313.344,03        |
| Dez/13 | 170.938,09      | 0,60    | 0,0265    | 175.465,08        |
| Jan/14 | 184.668,87      | 0,48    | 0,0204    | 188.428,92        |
| Fev/14 | 219.408,76      | 0,38    | 0,0155    | 222.806,68        |
| Mar/14 | 219.171,90      | 1,67    | 0,0116    | 221.723,60        |
| Abr/14 | 184.174,84      | 0,78    | $-0,0050$ | 183.258,67        |
| Mai/14 | 197.526,69      | $-0,13$ | $-0,0127$ | 195.022,92        |
| Jun/14 | 154.825,12      | $-0,74$ | $-0,0114$ | 153.061,60        |
| Jul/14 | 158.981,96      | $-0,61$ | $-0,0040$ | 158.342,83        |
| Ago/14 | 180.078,44      | $-0,27$ | 0,0021    | 180.455,28        |
| Set/14 | 203.522,96      | 0,20    | 0,0048    | 204.501,01        |
| Out/14 | 230.091,37      | 0,28    | 0,0028    | 230.735,62        |

Tabela 1 - Histórico de vendas da M Colagens Ind. e Com. Ltda., corrigido pelo IGP-M/FGV, referente ao período de Novembro de 2012 à Outubro de 2014.

Fonte: dados da pesquisa.

Na Tabela 1, vê-se para todos os meses os valores monetários das vendas efetuadas no período analisado. As vendas corrigidas foram calculadas utilizando o IGP-M atualizado com base no último mês da amostra, referente a Outubro de 2014, tendo em vista que ao longo do tempo os preços sofrem variações em função do mercado onde atual. Assim, sobre o histórico de faturamento das vendas foi aplicado o índice geral de preços, para corrigir o efeito da inflação que influenciou as cotações dos produtos e serviços da empresa, e desta forma, atualizar monetariamente as vendas pelo IGP-M, do período de Novembro de 2012 a Outubro de 2014, como explicita a Tabela 1.

### <span id="page-43-0"></span>4.2 VERIFICAÇÃO DA NORMALIDADE DAS VENDAS

As Figuras 7 e 8, expõem de forma resumida os principais resultados dos testes estatísticos para assimetria e curtose, referentes à possibilidade de modelagem da amostra do histórico mensal de vendas dos últimos 24 meses da M Colagens Ind. e Com. Ltda. Os testes de assimetria e curtose serviram para verificar se é razoável estudar os dados amostrais por intermédio de uma distribuição normal de probabilidade. Tendo como reforço na qualidade das informações, a correção monetária dos dados amostrais pelo IGP-M/FGV (Índice Geral de Preços do Mercado da Fundação Getúlio Vargas), com base no último mês na amostra.

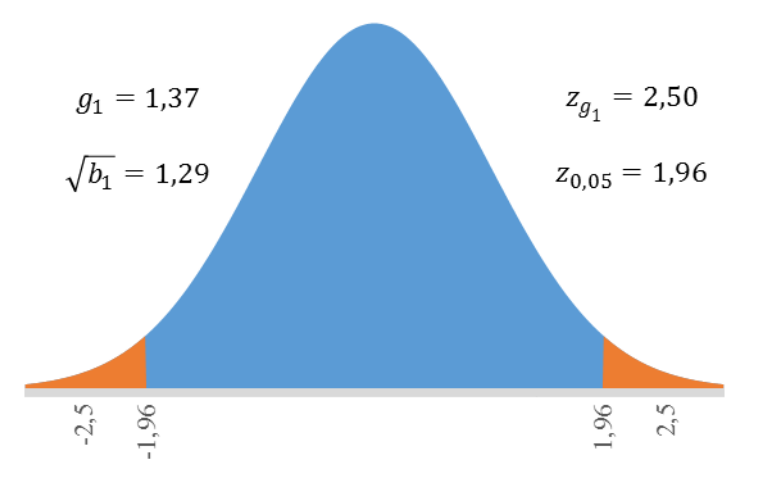

Figura 7 Resultado do teste de assimetria populacional para a variável vendas da M Colagens Ind. e Com. Ltda. Fonte: dados da pesquisa.

A análise do teste de assimetria do histórico mensal de vendas evidencia que a amostra é oriunda de população assimétrica à direita. Neste caso, rejeita-se a hipótese nula (H0:  $q_1 = 0$ ) ou índice de assimetria nulo). Pois, o coeficiente de assimetria  $g_1 = 1,37$ , expressa um valor superior aos limites das escalas de simetria que caracterizam a normalidade de uma distribuição.

Além disso, a estatística **z**<sub>g</sub>1, de 2,50, se mostra muito elevada em relação ao z crítico de valores estipulados em 1,96 e 1,96, para um nível de confiança de 95%.

Desta forma, conclui-se que os fatores convergem para que a amostra de vendas da M Colagens Ind. e Com. Ltda., seja de fato uma distribuição assimétrica à direita com propensão a valores ainda mais positivos.

Como destacado na Figura 7, a análise do coeficiente de assimetria evidencia que a amostra do histórico de vendas é oriunda de uma população fortemente assimétrica. Em vista disso, utiliza-se uma medida para caracterizar a distribuição, conhecida como curtose. Desse modo, a análise do nível de curtose da amostra pode confirmar a existência de assimetria.

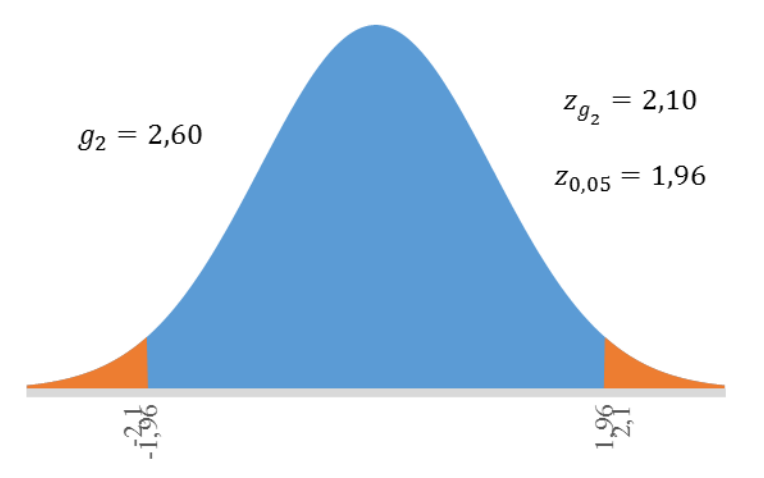

Figura 8 Resultado do teste de curtose populacional para a variável vendas da M Colagens Ind. e Com. Ltda. Fonte: dados da pesquisa.

A distribuição representada na Figura 8, expressa o teste de curtose populacional para a variável vendas da M Colagens Ind. e Com. Ltda., em que o resultado evidencia que a amostra é proveniente de uma população leptocúrtica, portanto, rejeita-se a hipótese nula (H0:  $g_2 = 0$ ou índice de curtose populacional nulo). A estatística  $\mathbf{z} \mathbf{g}_2 = 2,10$ , apresenta-se superior ao valor do z crítico, de valores 1,96 e 1,96, para um nível de confiança de 95%, o que revela que os dados da amostra estão fora dos limites da área que definem uma distribuição normal.

Portanto, têm-se uma distribuição que apresenta uma curva de frequência mais fechada em relação a uma distribuição normal de probabilidade (ou mais aguda ou afilada em sua parte superior).

Após aplicação dos testes estatísticos, destaca-se que a amostra é proveniente de uma população considerada assimétrica e leptocúrtica. Logo, rejeita-se a hipótese de que a população da qual originou-se a amostra seja normalmente distribuída. Isso, para um grau de confiança de 95%.

# <span id="page-45-0"></span>4.3 MODELAGEM DA AMOSTRA SEGUNDO À DISTRIBUIÇÃO TRIANGULAR DE PROBABILIDADE.

A utilização de técnicas como a modelagem, permite examinar com mais veemência um conjunto de elementos ou dados que descrevem as características de uma situação real a ser estudada. Nesse caso, adotou-se a modelagem da amostra do histórico de vendas da M Colagens Ind. e Com. Ltda., utilizando a distribuição triangular de probabilidade que é empregada nos casos em que é possível determinar o valor mais provável, o mínimo e o máximo da variável que se pretende modelar (MARTIN, 2007, p.73).

Para facilitar a análise do histórico de vendas realizou-se um resumo de Estatística Descritiva da amostra (Tabela 2), que fornece um relatório de estatísticas univariáveis dos dados, neste caso, as vendas. A seguir, podese verificar a disposição dos dados na Tabela 2.

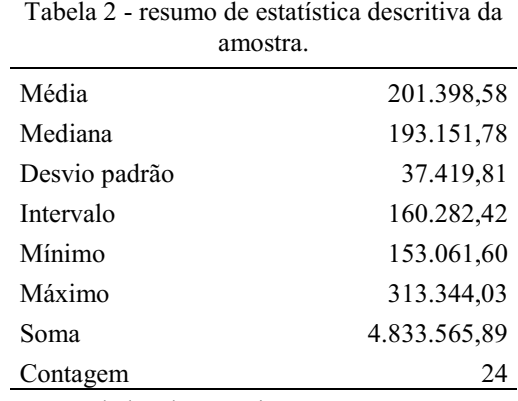

Fonte: dados da pesquisa.

Todos os dados fornecidos na Tabela 2 foram calculados em virtude das vendas, utilizando o histórico de dados da amostra. O primeiro item do resumo estatístico é a média que representa toda a distribuição e sofre forte influência das caldas da distribuição amostral. No caso estudado, a média possui valor 201.398,58 unidades monetárias. Sendo este valor superior ao da mediana que ocupa posição intermediária do histórico de dados, de 193.151, 78, o que significa que existem muitos valores superiores que puxam a média para cima.

O desvio padrão é bastante utilizado para medir a dispersão dos dados em relação à média e leva em consideração todos os valores da amostra. O intervalo, por sua vez, retrata a diferença entre o valor mínimo e o valor máximo.

O resumo estatístico ainda retoma o valor Mínimo e Máximo da amostra, sendo eles 153.061,60 e 313.344,03, respectivamente. Estes são parâmetros para modelar a distribuição triangular de probabilidades. A soma expressa o resultado acumulado do faturamento das vendas do histórico de dados, correspondente a 4.833.565,89. Em seguida, a contagem representa o tamanho da amostra, em meses.

Assim, pelo fato da amostra do histórico de vendas não ser normalmente convergente, adota-se a distribuição triangular para modelar a variável vendas, expressa pelo faturamento dos últimos 24 meses, utilizando como parâmetros os dados como segue na tabela.

Tabela 3 parâmetros à modelagem da amostra à distribuição triangular de probabilidade. Mínimo 153.061,60

Mais Provável – Mediana 193.151,78 Máximo 313.344,03

Fonte: dados da pesquisa.

Conforme disposto na Tabela 3, estes são os parâmetros utilizados para modelagem da amostra do histórico de vendas através da distribuição triangular. Pois, para defini-la é necessário apenas o valor mínimo, o máximo e o mais provável, provenientes de uma amostra real de dados.

Para melhor representar o comportamento do histórico de dados referente as vendas, é útil utilizar o polígono de frequência. Isso porque o número de valores distintos da varável é muito grande e o método gráfico permite organizar esses valores em intervalos de classe, plotando o número de valores dos dados correspondentes a cada intervalo. Este, é resultado da geração de números aleatórios provenientes dos dados originais das vendas, que utilizou como base o valor mínimo, a mediana e o máximo do histórico de valores. A amostra foi gerada com o auxílio do Microsoft Excel 2013.

Aqui, foi utilizada a frequência percentual para elaboração do gráfico, que por sua vez reforça a existência de assimetria positiva. Desta forma, pode-se ratificar que os dados convergem para uma distribuição de probabilidade triangular, e assim reforça o uso da mesma para o presente estudo.

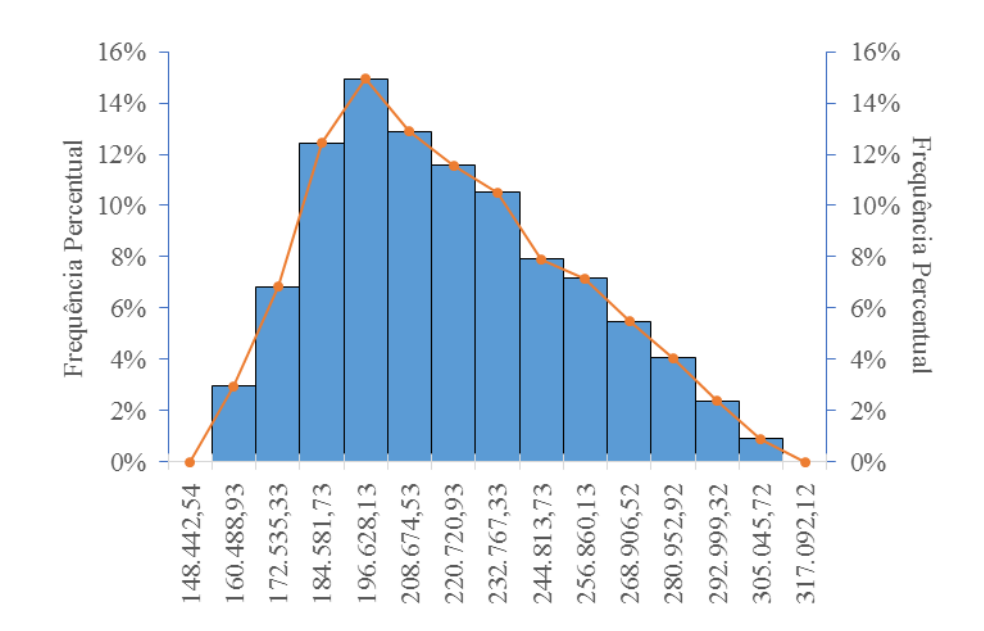

Gráfico 1 - polígono de frequência elaborado a partir da geração de 5.000,00 números aleatórios com base nos valores mínimo, mais provável(mediana) e máximo da amostra do histórico de vendas. Fonte: dados da pesquisa.

Os dados presentes no polígono de frequência mostram, não obstante, maior quantidade de valores discrepantes em relação ao padrão (todos bastante positivos), incorporando uma assimetria considerável na distribuição, com maior probabilidade de ocorrência de valores extremos a direita, influenciando assim o valor da média.

# <span id="page-47-0"></span>4.4 ANÁLISE DO PONTO DE EQUILÍBRIO EM CONDIÇÕES DE INCERTEZA

A análise do ponto de equilíbrio, também conhecida como análise Custo-Volume-Lucro, é uma ferramenta muito conhecida que permite avaliar a relação entre o volume de vendas e a lucratividade. Neste sentido, atinge-se o ponto de equilíbrio quando as receitas são iguais aos custos totais. O que permite compreender com mais facilidade, como o lucro pode ser influenciado por variações nos componentes da receita de vendas e os custos e/ou despesas totais.

Portanto, na formulação do ponto de equilíbrio contábil, os custos fixos e variáveis na perspectiva da análise gerencial, possuem importante função. Em decorrência de sua utilidade, a tabela a seguir apresenta a estrutura de custos da M Colagens, apurados para este estudo.

| <b>ITEM</b>                                 | Valor total (R\$/ano) | Valor mensal (R\$/mês) |
|---------------------------------------------|-----------------------|------------------------|
| <b>FGTS</b>                                 | 8.339,08              | 694,92                 |
| Água                                        | 449,10                | 37,43                  |
| Energia                                     | 24.861,74             | 2.071,81               |
| Seguro M Colagens                           | 482,10                | 40,18                  |
| Depreciação                                 | 15.024,00             | 1.252,00               |
| <b>MOD</b>                                  | 197.656,92            | 16.471,41              |
| Manutenção                                  | 300,00                | 25,00                  |
| Gasolina                                    | 12.000,00             | 1.000,00               |
| Alimentação                                 | 2.880,00              | 240,00                 |
| (A) TOTAL: CUSTOS                           | 261.992,94            | 21.832,75              |
| Telefone Fixo                               | 184,73                | 15,39                  |
| Celular Tim                                 | 5.105,51              | 425,46                 |
| Celular Oi                                  | 3.949,59              | 329,13                 |
| Estacionamento                              | 2.400,00              | 200,00                 |
| Software de gestão                          | 1.412,00              | 117,67                 |
| Alvará                                      | 242,20                | 20,18                  |
| <b>IPTU</b>                                 | 740,14                | 61,68                  |
| FGTS - Recisão                              | 13.969,57             | 1.164,13               |
| Cont. Sindical                              | 277,24                | 23,10                  |
| Anúncio - Site                              | 200,00                | 16,67                  |
| <b>GPS</b>                                  | 11.091,28             | 924,27                 |
| Contador                                    | 5.880,00              | 490,00                 |
| Sistema de Câmeras                          | 2.000,00              | 166,67                 |
| Material de escritório                      | 300,00                | 25,00                  |
| (B) TOTAL: DESPESAS                         | 47.752,26             | 3.979,36               |
| <b>CUSTO FIXO</b><br><b>GERENCIAL</b> (A+B) | 309.745,20            | 25.812,10              |
| DARF - Simples                              | 30.324,66             | 2.527,06               |
| <b>CUSTOS VARIÁVEIS</b>                     | 30.324,66             | 2.527,06               |

Tabela 4 Estrutura de custos e despesas da M Colagens Ind. e Com. Ltda.

De acordo com a Tabela 4, os custos com mão-de-obra, impostos, energia e depreciação aparecem como custos mais representativos. Existem os custos operacionais com seguro, impostos e manutenção (quando fixa); além de outros custos menos relacionados com as instalações e sua operação, incluindo investimentos em *softwares* e publicidade. Na M Colagens os principais custos são considerados fixos durante determinado período, mas que podem ser modificados ao longo do tempo.

Para chegar aos valores desejados do ponto de equilíbrio, organizou-se na Tabela 5, dados como: preço de venda, imposto incidente sobre o produto, o custo unitário, a margem de

contribuição unitária percentual, o faturamento monetário unitário do histórico em estudo e a margem de contribuição ponderada percentual praticada pela M Colagens.

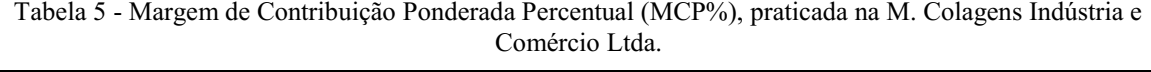

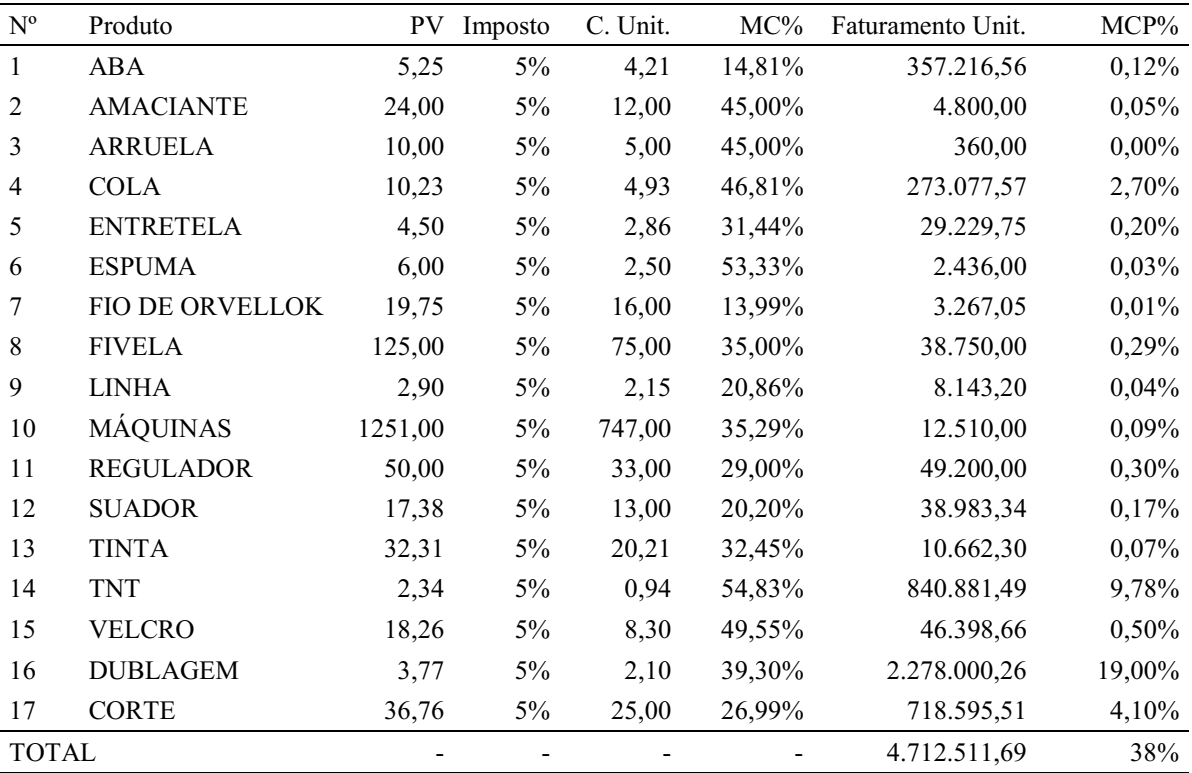

Fonte: dados da pesquisa.

Como mostra a Tabela 5, os elementos envolvidos no cálculo do ponto de equilíbrio estão descritos para cada produto e seguem a ordem de: preço de venda (PV) de cada produto, referindo-se aos preços praticados pela empresa atualmente, os quais são fundamentais para o cálculo do ponto de equilíbrio. O imposto possui uma alíquota fixa para todos os itens, de acordo com a modalidade de tributação para empresas de pequeno porte. Em vista disso, vale ressaltar que a empresa é enquadrada no Simples Nacional – regime tributário diferenciado, simplificado e favorecido previsto na Lei Complementar nº 123, de 14.12.2006 – e, apresenta uma alíquota recorrente de 5%. Sobre o faturamento mensal. No que diz respeito ao custo unitário, este corresponde aos custos totais de aquisição. O faturamento monetário unitário refere-se a receita gerada por cada produto ou serviço da amostra em estudo.

Em se tratando da margem contribuição unitária percentual em relação ao preço de venda unitário, nota-se que alguns produtos apresentam um elevado índice de retorno, como é o caso do Velcro, TNT e Espuma, que possuem margens de contribuição de 49,55%, 54,83% e

53,33%, respectivamente. Por outro lado, os produtos que deixam menor margem de contribuição, são Aba (14,81%), Fio de Orvellok (14%) e Suador (20,20%).

A margem de contribuição ponderada percentual avalia a participação de cada item em relação a receita total das vendas nos 24 meses de análise. Neste sentido, pode-se destacar que a empresa deve manter seus esforços de venda para os serviços de Dublagem e Corte, bem como a comercialização do TNT, por apresentarem maior margem de contribuição ponderada sobre o faturamento, com índices de 19%, 4% e 10%, respectivamente. Alguns seguimentos de produtos apresentam baixo volume de vendas e por isso possuem pouca influência sobre a margem de contribuição ponderada. Como é o caso da Linha (0,04%), da Espuma (0,03%) e do Fio de Orvellok (0,01%).

De acordo com a Tabela 6, a margem de contribuição ponderada total da M Colagens, corresponde a um índice de 38%, revelando o quanto que as vendas deixam de receita para a empresa pagar seus custos fixos e, consequentemente ter lucro. Para calcular a margem de contribuição ponderada de cada produto da empresa multiplica-se o valor da margem de contribuição unitária pelo valor das vendas unitárias e divide pelas vendas totais do período da amostra.

Tabela 6 Apuração da Margem de Contribuição Ponderada e do Ponto de Equilíbrio Contábil.

| Margem de Contribuição Ponderada | 38%       |
|----------------------------------|-----------|
| Custo Fixo Médio Mensal          | 25.812,10 |
| Ponto de Equilíbrio Contábil     | 67.113.28 |
|                                  |           |

Fonte: dados da pesquisa.

A análise do ponto de equilíbrio contábil (Tabela 6) da empresa M. Colagens Ind. e Com. Ltda., determina que a empresa precisa alcançar um nível de vendas mensal de R\$ 67.113,28 para cobrir a totalidade de seus custos (fixos e variáveis) e desta forma, resulte em lucro igual a zero. Portanto, a observação do ponto de equilíbrio será muito útil para avaliar os retornos associados a diferentes níveis de vendas. Além disso, o custo fixo médio do mês é de R\$ 25.812,10. Deste modo, considera-se esta análise importante porque fornece informações sobre a situação da empresa e assim, contribui para que o gestor da M Colagens possa tomar decisões de maneira rápida e precisa.

## <span id="page-51-0"></span>5 CONSIDERAÇÕES FINAIS

Ao longo deste trabalho viu-se que a análise custo/volume/lucro é muito utilizada nas empresas devido a sua praticidades e facilidade de aplicação. Além disso, constitui-se como uma importante ferramenta geradora de informações que auxiliam na tomada de decisão dos gestores.

Em vista disso, os objetivos deste trabalho foram atendidos, uma vez que permitiu estudar o comportamento das vendas em condições de incerteza, avaliando os efeitos no ponto de equilíbrio, na margem de contribuição e no lucro. Portanto, nesta parte do trabalho abordase as considerações finais relacionadas com o objetivo geral e os objetivos específicos deste do mesmo.

Mediante o exposto, o estudo executado da análise CVL mostrou que pode-se utilizar as ferramentas de análise de custos para auxiliar à administração, mesmo em empresas de pequeno porte, como no caso estudado. A contribuição do trabalho para a empresa em relação ao estudo do comportamento das vendas e sua influência sobre o LAJIR, é apresentado por meio da elaboração de tabelas, figuras e gráficos que representam bem a situação da organização. Para tanto, foi necessário despender um tempo na coleta e tratamento dos dados, bem como na análise dos mesmos, para que possam contribuir de forma significativa para o processo de tomada de decisão.

O estudo do resumo de estatística descritiva da amostra de vendas permitiu conhecer os parâmetros necessários à modelagem da amostra à distribuição triangular de probabilidade. Tendo em vista a amostra não deriva de uma população normalmente distribuída e isso permitiu estudar o comportamento das vendas.

Salienta-se assim que, foi importante identificar a estrutura de custos da M Colagens Ind. e Com. Ltda. Para identificar quais os maiores dispêndios de recursos da empresa e desta forma criar na empresa uma cultura de avaliação e controle de custos através de um método de custeio adequado a necessidade da indústria.

Com a aplicação prática dos conceitos da análise custo/volume/lucro (CVL) em condições de incerteza, pôdese conhecer a utilidade de tal ferramenta na construção de cenários para avaliar o comportamento do LAJIR em função das vendas, assim como a probabilidade de alcance do ponto de equilíbrio por parte da empresa, levando em consideração as variáveis que afetam o mesmo, como preço de venda, custos variáveis, custos fixos ou volume de vendas.

As ferramentas gerenciais empregadas no estudo se mostraram particularmente útil, permitindo calcular a margem de contribuição unitária dos produtos de forma percentual para avaliar sua participação na margem global da empresa. O que concede ao gestor informações relevantes para que ele possa fazer uma análise dos atuais preços praticados, assim como avaliar os produtos que proporcionam mais retornos e possuem maior volume de vendas.

Além disso, o cálculo da Margem de Contribuição Ponderada Percentual (MCP%), praticada na M Colagens Ind. e Com. Ltda possibilitou a identificação dos produtos que mais contribuem para sustentar as despesas e custos fixos mensais e ainda gerar lucro para a empresa.

No que diz respeito ao Ponto de Equilíbrio, seu cálculo em valor permitiu que a empresa conhecesse quanto precisa vender mensalmente para cobrir todos os seus custos e passe a gerar resultado positivo. Através dele também é possível determinar o volume de vendas necessário para atingir determinado volume de lucro.

A modelagem da amostra à distribuição triangular de probabilidade proporciona a projeção de resultados futuros com base no faturamento, histórico de custos ou fundamentado nas previsões de volume a ser comercializado. Esta técnica tem o intuito de ajudar o administrador a projetar resultados futuros, podendo proteger-se de possíveis flutuações nas vendas através, reduzindo assim o risco e as incertezas de obter um mau desempenho.

Em síntese, com este trabalho também procura-se demonstrar a eficiência da aplicação do estudo de custo/volume/lucro com base em dados reais, avaliando a empresa em condições de incerteza em relação ao volume de vendas. Com isso, a partir desse tema pode-se propor futuras pesquisas que compreendam a incerteza em outros níveis de complexidade.

# <span id="page-53-0"></span>6 REFERÊNCIAS BIBLIOGRÁFICAS

ANÁLISE do ponto de equilíbrio e alavancagem operacional como ferramentas de gestão. 2º Congresso UFSC de Controladoria e Finanças & Iniciação Científica em Contabilidade. Santa Catarina, 2008.

BONACIM, Carlos Alberto Grespan et al. Ferramenta de análise custo-volume-lucro em ambientes de incerteza como instrumento de apoio na gestão de projetos de investimento. XXVI ENEGEP. Ceará, 2006.

BORNIA, Antônio Cezar. Análise Gerencial de Custos: aplicação em empresas modernas. 3 ed. São Paulo: Atlas, 2010.

FONSECA, J. J. S. Metodologia da pesquisa científica. Fortaleza: UEC, 2002. Apostila

GIL, Antônio Carlos. Métodos e técnicas de pesquisa social. 6 ed. São Paulo: Atlas, 2008.

GITMAN, Lawrence J. Princípios de administração financeira. Tradução Allan Vidigal Hastings. 12. ed. São Paulo: Pearson Prentice Hall, 2010.

INSTITUTO BRASILEIRO DE ECONOMIA- IBRE. Índice Geral de Precos-Mercado. Rio de Janeiro: FGV, 2014. Disponível em: <http://portalibre.fgv.br/main.jsp?lumChannelId= 402880811D8E2C4C011D8E33F5700157>. Acesso em: 15 Dezembro 2014.

HORNGREN, C. T.; SUNDEM, G. L.; STRATTON, W. O.; Contabilidade Gerencial. São Paulo: Prentice Hall, 2004.

IUDÍCIBUS, Sérgio. Análise de Custos. 2. ed. São Paulo: Atlas, 1993.

LAUREANO, C. V.; Análise gerencial de custos, volume e resultado no desenvolvimento **do produto "ar"**. Rio Grande do Sul: Biblioteca digital unijui, 2012. Disponível em: < http://bibliodigital.unijui.edu.br:8080/xmlui/handle/123456789/1018>. Acesso em: 17 Fevereiro 2015.

LEONE, Rodrigo José Guerra. Dicionário de custos. São Paulo: Atlas, 2004.

MARTINS, Eliseu. Contabilidade de Custos. 6. ed. São Paulo: Atlas, 2008.

MEGLIORINI, Evandir. Custos: análise e gestão. 2. ed. São Paulo: Pearson Prentice Hall, 2007.

PORTAL DE FINANÇAS. Inflação registrada pelo IGP-M/FGV. Disponível em: < http://www.portaldefinancas.com/igp\_m\_fgv.htm>. Acesso em: 15 Dezembro 2014.

SEVERINO, Joaquim Antônio. Ensino e pesquisa na docência universitária: caminhos para a integração. 2008.

SHIM, J. K.; SIEGEL, J. G. Modern Cost Management & Analysis. 3rd ed. New York: Barron's business library, 2009.

SILVA, A. M. L.; CHAGAS, G.; BASTOS, F. S. Análise do Risco de Remuneração Integral do Capital Próprio segundo a hipótese de normalidade do ROE – uma aplicação na Petrobrás S.A. XXI Congresso Brasileiro de Custos. Rio Grande do Norte, 2014.

SILVA, A. M. L.; Ponto de equilíbrio econômico segundo o retorno sobre o capital próprio setorial: contribuição às execuções do planejamento e do controle do desempenho das empresas. XXX ENEGEP. São Paulo, 2010.

SOUZA, M. A.; SCHNORR, C.; FERREIRA, F. B. Análise das relações custo-volume-lucro como instrumento gerencial: um estudo multicaso em indústrias de grande porte do rio grande do sul. Revista de Contabilidade e Organizações. vol. 5, n. 12, p. 109-134, 2011.

STEPHEN A. ROSS et al. Fundamentos de administração financeira. Tradução: Leonardo Zilio, Rafaela Guimarães Barbosa. 9. ed. Porto Alegre: Editora AMGH, 2013.

WERNKE, Rodney. Análise de custos e preços de venda: ênfase em aplicações em casos nacionais. São Paulo: Saraiva, 2005.

\_\_\_\_\_\_\_.\_\_\_\_\_\_\_. Gestão de Custos: Uma Abordagem Prática. 2. ed. São Paulo: Atlas, 2008.

ZAGO, A. P. P.; ARANTES, B. R. M.; NUNES, E. F.; LEMES, S. Cálculo do ponto de equilíbrio em condições de risco e incerteza. IX SEMEAD. FEA/USP. São Paulo, 2006.